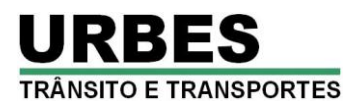

**A Empresa de Desenvolvimento Urbano e Social de Sorocaba – URBES** faz saber que fará realizar Processo Seletivo, sob a responsabilidade da empresa **Publiconsult ACP Ltda**, visando o preenchimento de vagas para diversos cargos, cujas contratações serão regidas pelo regime trabalhista da CLT e legislação complementar pertinente, de acordo com as instruções constantes neste Edital.

### **1. DOS CARGOS**

1.1. Os cargos, a quantidade de vagas, a carga horária de trabalho, a remuneração, os requisitos para provimento e o valor da taxa de inscrição são os seguintes:

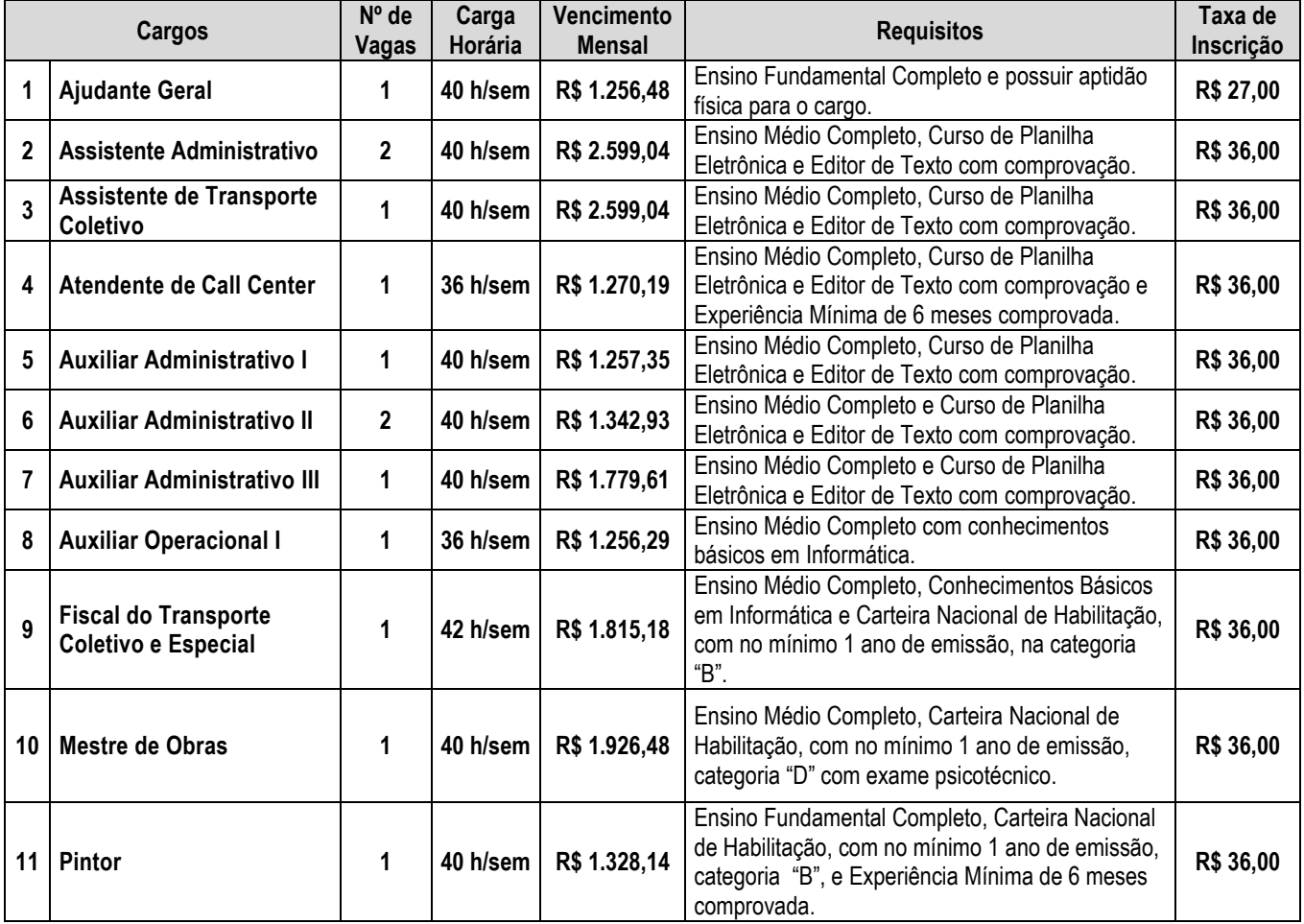

1.2. A **URBES** poderá, durante a vigência deste processo seletivo, convocar candidatos classificados até o limite de vagas existentes ou que venham a ser criadas para os referidos cargos públicos em seu Quadro de Pessoal, de acordo com suas necessidades.

1.3. O processo seletivo terá validade de **2 anos**, sendo facultada a sua prorrogação, uma vez, por igual período.

1.4. As **atribuições dos cargos** estão descritas no **Anexo I** deste edital.

1.5. Os vencimentos mensais têm por base o mês de **dezembro de 2015.**

1.6 O horário de trabalho será fixado pela URBES, de acordo com a natureza e necessidade do serviço, sujeito a escalas de revezamento e plantões, com cumprimento de horário e local de trabalhos variáveis, prestação de serviço em finais de semana e feriados, plantões noturnos e outros, observadas sempre as peculiaridades do serviço.

### **2. DAS INSCRIÇÕES**

2.1. São condições essenciais para a inscrição do candidato, ser brasileiro nato ou naturalizado ou gozar das prerrogativas previstas no artigo 12 da Constituição Federal e demais disposições de Lei, no caso de estrangeiro ou cidadão português a quem tenha sido deferida a igualdade nas condições previstas pelo Decreto Federal nº 70.436/72.

2.2. As inscrições deverão ser efetuadas exclusivamente pela internet, no período de **29 de fevereiro a 31 de março de 2016**, através do *site* [www.publiconsult.com.br.](http://www.publiconsult.com.br,/)

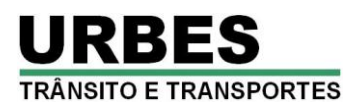

2.2.1. O candidato deverá selecionar na guia **INSCRIÇÕES ABERTAS**, o **Processo Seletivo nº 1/2016 da URBES – Sorocaba**, escolher o **CARGO** para o qual deseja se inscrever, preencher corretamente o formulário de **CADASTRAMENTO** e, após finalizado o preenchimento dos dados, clicar na guia **GERAR BOLETO** para visualizar ou imprimir o boleto referente à taxa de inscrição.

2.2.2. O pagamento do boleto da taxa de inscrição deverá ser efetuado até **1º de abril de 2016** em qualquer agência bancária, através de internet banking, ou em estabelecimento autorizado a receber pagamento de documentos de compensação bancária (casas lotéricas, correios, etc.).

2.2.3. O candidato poderá se inscrever para mais de um cargo, desde que não haja coincidência dos horários de aplicação das provas estipulados no **item 5.2** deste Edital.

2.2.4. Efetuada a inscrição, não será permitida a alteração do cargo escolhido na ficha de inscrição, seja qual for o motivo alegado. Caso seja efetuada inscrição para mais de um cargo cujas respectivas provas objetivas sejam concomitantes, o candidato deverá fazer a opção por um deles, ficando eliminado nas outras opções em que constar como ausente.

2.2.5. É vedada a transferência para terceiros do valor da taxa de inscrição.

2.2.6. Ao candidato será atribuída total responsabilidade pelo correto preenchimento do formulário de inscrição.

2.2.7. Em caso de dúvida para efetivar a sua inscrição, o candidato poderá entrar em contato com a empresa clicando no ícone **"Fale Conosco – Suporte ao Candidato"** do *site,* ou através do telefone **(15) 3219-3705**.

2.2.8. O candidato que **não tiver acesso à internet** poderá efetuar sua inscrição por meio do serviço público de acesso à internet da **CASA DO CIDADÃO**, **de 2ª a 6ª das 09 às 17 horas**, nos seguintes endereços:

a) Unidade Ipanema – Avenida Ipanema, nº 3.439 – Vila Helena;

b) Unidade Itavuvu – Avenida Itavuvu, nº 3.415 - Laranjeiras;

c) Unidade Éden – Rua Bonifácio de Oliveira Cassu, nº 80 – Éden;

d) Unidade Brigadeiro – Avenida Bandeirantes, nº 4.155 – Brigadeiro Tobias;

e) Unidade Ipiranga – Rua Estado de Israel, nº 424 – Jardim Ipiranga.

f) Unidade Nogueira Padilha – Avenida Nogueira Padilha nº 1.460, Vila Hortência.

2.3. Amparado pela Lei Municipal nº 10.042/2012, alterada pela Lei Municipal nº 11.158/2015 e regulamentada pelo Decreto Municipal nº 22.018/2015, poderá o candidato desempregado solicitar a isenção do pagamento da taxa de inscrição, obedecendo aos seguintes procedimentos:

2.3.1. Os candidatos que se enquadrem na situação prevista no **item 2.3** e desejem requerer a isenção do pagamento da taxa de inscrição do Processo Seletivo deverão efetuar normalmente sua inscrição, observando a forma estabelecida no **item 2.2** deste Edital, deixando apenas de efetuar o pagamento do boleto bancário.

2.3.2. A seguir, deverá imprimir, preencher e assinar o **"Requerimento de Isenção da Taxa de Inscrição"**, nos moldes do **Anexo II** deste Edital, **juntar a documentação comprobatória de que atende às condições estabelecidas em lei**, discriminada naquele anexo, e protocolá-lo até o dia **04 de março de 2016,** no horário das **08:00 às 16:00 horas,** no posto de atendimento instalado na sede da **URBES**, na Rua Pedro de Oliveira Neto, nº 98 - Jardim Panorama (em frente à Praça Kasato Maru), na cidade de Sorocaba.

2.3.3. Não será considerada a documentação entregue fora do prazo ou por outros meios que não o estabelecido no subitem **2.3.2**, sendo nestes casos indeferido o pedido de isenção do pagamento da taxa de inscrição e não efetivada a inscrição.

2.3.3.1. Não será aceita a entrega condicional, a substituição, a complementação a retirada de documentos após a entrega da devida documentação.

2.3.3.2. Todas as informações prestadas no "Requerimento de Isenção da Taxa de Inscrição" e nas declarações firmadas são de inteira responsabilidade do candidato, assim como a idoneidade dos documentos entregues, tornando-se nulos todos os atos deles decorrentes, além de sujeitar-se o candidato às penalidades previstas em lei, em caso de irregularidade constatada.

2.3.3.3. O candidato deverá, a partir das **18 horas** do dia **11 de março de 2016**, acessar o *site* [www.publiconsult.com.br](http://www.publiconsult.com.br/) e verificar o resultado da solicitação pleiteada.

2.3.3.4. O candidato que tiver seu pedido de isenção deferido terá automaticamente sua inscrição efetivada, não havendo necessidade de qualquer outro procedimento.

2.3.3.5. Caso o pedido seja indeferido e o candidato ainda assim queira participar do Processo Seletivo, deverá acessar o **PAINEL DO CANDIDATO** no *site* [www.publiconsult.com.br,](http://www.publiconsult.com.br/) selecionar o Processo Seletivo em andamento, clicar na guia **GERAR 2ª VIA DO BOLETO** e efetuar o pagamento do boleto bancário referente à taxa de inscrição até **1º de abril de 2016**, devendo observar o disposto no **item 2.2** e seus subitens.

2.3.3.6. O candidato que não proceder ao recolhimento do valor da taxa não terá sua inscrição efetivada.

2.4. O **deferimento da inscrição** estará condicionado ao correto preenchimento do requerimento de inscrição e ao pagamento e compensação do valor correspondente à taxa de inscrição. Não será aceito pagamento da taxa de inscrição por outros meios que não o pagamento do boleto bancário emitido especificamente para cada inscrição, bem como pagamentos condicionais ou efetuados fora do prazo de vencimento do boleto. Serão indeferidas as inscrições cujos pagamentos não venham a ser compensados, por qualquer motivo (erro de digitação do candidato em pagamento efetuado por *internet banking*, erro de processamento ou falta de cumprimento da transferência no banco de origem do pagamento, pagamento efetuado fora do prazo, etc.).

2.5. Encerrado o prazo das inscrições, serão disponibilizados no **Quadro de Avisos da URBES** e no *site* [www.publiconsult.com.br](http://www.publiconsult.com.br/) o **Edital de Deferimento das Inscrições** (contendo a relação dos candidatos que tiverem as inscrições deferidas) e a **Lista Geral de Inscrições Não Confirmadas** (contendo a relação dos candidatos que não tiveram o pagamento da taxa de inscrição confirmado).

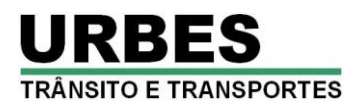

2.5.1. Cabe ao candidato verificar no **Edital de Deferimento das Inscrições** e na **Lista Geral de Inscrições Não Confirmadas** se a sua inscrição foi confirmada, e caso não tenha sido, deverá dentro do prazo de **recurso administrativo** estabelecido no **item 9** deste Edital, apresentar documentação comprobatória do pagamento e providenciar junto ao banco ou estabelecimento em que efetuou o pagamento, a compensação do valor pago.

2.6. A **Publiconsult ACP Ltda** e a **URBES** não se responsabilizam por solicitação de inscrição pela internet não recebida por motivo de ordem técnica dos computadores, falhas de comunicação, congestionamento das linhas de comunicação, bem como outros fatores de ordem técnica que impossibilitem a transferência de dados.

2.7. O descumprimento das instruções para inscrição implicará a não efetivação da inscrição.

### **3. DOS REQUISITOS PARA A CONTRATAÇÃO**

3.1. O candidato aprovado neste processo seletivo será investido no respectivo cargo público apenas se **atender às seguintes exigências na data da posse**:

a) ser brasileiro nato ou naturalizado ou gozar das prerrogativas previstas no artigo 12 da Constituição Federal e demais disposições de Lei, no caso de estrangeiro ou cidadão português a quem tenha sido deferida a igualdade nas condições previstas pelo Decreto Federal nº 70.436/72.

b) ter idade mínima de 18 (dezoito) anos completos;

c) atender as condições, escolaridade e requisitos prescritos para o cargo público, conforme o **item 1.1** deste Edital;

d) Gozar de saúde física e mental compatíveis com as funções a serem desempenhadas no exercício do cargo público, comprovada em prévia inspeção médica oficial;

e) estar quites com o Serviço Militar se for do sexo masculino;

f) ser eleitor e estar quite com a Justiça Eleitoral;

g) estar com o CPF regularizado;

h) estar no gozo dos direitos civis e políticos;

i) não registrar antecedentes criminais;

j) não ter sido demitido por ato de improbidade "a bem do serviço público" mediante decisão transitada em julgado em qualquer esfera governamental;

k) não possuir vínculo com qualquer órgão ou entidade da Administração Pública que impossibilite acumulação de cargos, empregos e funções, ressalvados os casos contidos nas alíneas "a", "b" e "c", inc. XVI, do art. 37, da Constituição Federal, inclusive no que concerne à compatibilidade de horários;

l) não ser aposentado por invalidez, não estar em idade de aposentadoria compulsória ou receber proventos de aposentadoria decorrentes dos artigos 40, 42 e 142, ressalvados os casos que permitam a acumulação dos proventos com a remuneração de cargos, empregos, funções, cargos eletivos e cargos em comissão declarados em lei de livre nomeação e exoneração, na forma da Constituição Federal.

3.2. Os referidos requisitos são essenciais para provimento do cargo, devendo o candidato, na ocasião da comprovação dos requisitos, apresentar os documentos originais e cópias reprográficas exigidos junto ao Setor de Recursos Humanos da **URBES**. No caso do não cumprimento destas exigências, o candidato perderá o direito à vaga.

### **4. DOS CANDIDATOS PORTADORES DE DEFICIÊNCIA**

4.1. Aos candidatos portadores de deficiência que pretendam fazer uso das prerrogativas que lhe são facultadas no artigo 37, inciso VIII, da Constituição Federal, Lei Federal 7.853/1989 regulamentada pelo Decreto Federal nº 3.298/1999 e suas alterações, e na Lei Municipal nº 4.281/1993 regulamentada pelo Decreto Municipal nº 13.694/2002, é assegurado o direito de inscrição neste processo seletivo, desde que a deficiência de que são portadores seja compatível com o efetivo desempenho das atribuições do cargo público. 4.1.1. Consideram-se pessoas portadoras de deficiência aquelas que se enquadram nas categorias discriminadas no art. 4º do Decreto Federal Nº 3.298/99 e suas alterações.

4.2. A pessoa portadora de deficiência participará deste processo seletivo em igualdade de condições com os demais candidatos no que concerne ao conteúdo das provas, à avaliação e aos critérios de aprovação, ao horário e ao local de aplicação das provas e à nota mínima exigida para todos os demais candidatos.

4.3. Aos portadores de deficiência será reservado o percentual de 5% (cinco por cento) das vagas a serem providas através deste processo seletivo, exceto para as funções que não possibilitem as suas contratações pelas características de atribuições e desempenhos, incompatíveis com a deficiência possuída.

4.3.1. Haja vista a quantidade de vagas inicialmente ofertadas no presente processo seletivo, não haverá reserva de vagas para candidatos portadores de deficiência. Os candidatos portadores de deficiência aprovados só serão convocados quando a aplicação do percentual de reserva de vagas (5%) sobre o número de vagas abertas para o respectivo cargo público alcançar o índice mínimo de 1 vaga, ou seja, a cada fração de **20 candidatos nomeados**, a **20ª vaga** será destinada aos portadores de deficiência física ou sensorial, obedecida a sua respectiva ordem de classificação.

4.3.2. Inexistindo candidatos portadores de deficiência, as vagas serão preenchidas por candidatos não portadores de deficiência.

4.3.3. Não serão considerados como deficiência, os distúrbios passíveis de correção, segundo os padrões clinicamente estabelecidos.

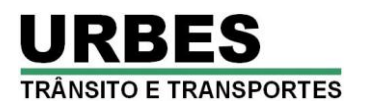

4.3.4. Os candidatos que concorrerem na condição de portador de deficiência serão classificados em lista separada.

4.3.5. Havendo laudo médico oficial contrário à condição de deficiente, o candidato será excluído da listagem correspondente.

4.3.6. O candidato portador de deficiência que no ato da inscrição não declarar essa condição, não poderá impetrar recurso em favor de sua inscrição. O candidato que declarar falsamente a deficiência será excluído do processo seletivo, se confirmada tal ocorrência, em qualquer fase deste processo seletivo, sujeitando-se às consequências legais pertinentes à matéria.

4.4. O candidato que quiser concorrer às vagas deste processo seletivo como portador de deficiência **deverá efetuar sua inscrição na forma determinada no item 2.2** deste Edital **e após**, **remeter, pelo correio, através de Sedex com AR (Aviso de Recebimento**), **Laudo Médico** atestando a espécie, o grau e o nível da deficiência, com expressa referência ao código correspondente da Classificação Internacional de Doença – CID**, até o último dia de inscrição,** seguindo o modelo do envelope abaixo:

> **À PUBLICONSULT ACP Ltda. Rua Pedro de Oliveira Neto, nº 82 - CEP 18030-275 - Sorocaba/SP. Ref.: URBES - SOROCABA - Processo Seletivo Nº 1/2016 Portador de Deficiência – Laudo Médico e/ou Requerimento de Prova Especial Nome: (preencher) CPF: (preencher) Cargo pretendido: (preencher)**

4.4.1. Não será considerado o pedido de inscrição como portador de deficiência solicitado fora do prazo, valendo como comprovação de envio no prazo, a data de postagem no correio. Também não será aceita a entrega condicional ou complementação de documentos ou a retirada de documentos após o período de inscrição.

4.4.2. O candidato que não efetuar a remessa do Laudo Médico, ou que efetuá-la fora do prazo, poderá participar do processo seletivo desde que tenha efetuado o pagamento da taxa de inscrição, porém não concorrerá na condição de portador de deficiência física ou sensorial, não podendo, posteriormente, alegar tal condição para reivindicar as prerrogativas constantes neste Edital.

4.4.3. Caso o período de inscrições seja prorrogado, o prazo para a remessa da documentação ficará automaticamente prorrogado por igual período, ou seja, até o dia do término do novo prazo de inscrições.

4.4.4. O candidato que necessitar de **Prova Especial** (letra com fonte ampliada, prova em Braille, intérprete de LIBRAS, ledor, etc.) ou de sala com condições especiais de acesso, deverá preencher o **Anexo III - Requerimento de Prova Especial,** e encaminhá-lo juntamente com o **Laudo Médico**, nos mesmos moldes e prazo determinados no **item 4.4**.

4.4.5. O candidato portador de deficiência que não solicitar a Prova Especial no prazo estabelecido no item anterior, não terá direito a realizar a prova adaptada às suas condições, reservando-se o direito de realizar a prova regular aplicada aos demais candidatos.

4.4.5.1. Os portadores de deficiências visuais que se julgarem amparados pelas disposições legais prestarão as provas mediante leitura através do sistema Braille. Os candidatos deverão levar, para esse fim, no dia da aplicação das provas, reglete e punção, podendo ainda utilizar-se de soroban. Aos deficientes visuais amblíopes serão oferecidas provas ampliadas com tamanho da letra correspondente à fonte Arial - 24.

4.5. Após o julgamento da Prova Objetiva serão elaboradas duas listas, sendo uma geral, com todos os candidatos classificados, e outra especial, apenas com os candidatos portadores de deficiência classificados.

4.5.1. O candidato inscrito como portador de deficiência, quando da convocação para posse, será submetido à perícia médica, a fim de verificar a compatibilidade da sua deficiência com o exercício das atribuições do cargo público ou necessidade de equipamentos apropriados para o seu exercício.

4.5.2. O candidato convocado deverá na data agendada para a perícia médica, comparecer com exames laboratoriais que comprovem a deficiência.

4.5.2.1. A junta médica, nos termos do § 1° do artigo 4° da Lei n° 4.281/1993, será composta por 4 (quatro) médicos, dos quais, 3 (três) serão membros do corpo técnico da medicina ocupacional e 1 (um) poderá ser indicado pelo candidato.

4.5.2.2. Não caberá qualquer recurso da decisão proferida pela junta médica, nos termos do § 2° do artigo citado no subitem anterior.

4.5.3. Após o resultado da perícia médica, será excluído:

4.5.3.1. Da Lista Especial (candidato com deficiência): o candidato que não comparecer à perícia;

4.5.3.2. Da Lista Especial (candidato com deficiência): o candidato que não tiver configurada a deficiência declarada (declarado não portador de deficiência pela junta médica), passando a figurar somente na Lista de Classificação Definitiva Geral.

4.5.3.3. Do Processo Seletivo: o candidato com deficiência considerada incompatível com as atribuições do emprego.

4.6. Após a posse do candidato portador de deficiência, essa não poderá ser arguida para justificar a concessão de readaptação do emprego e de aposentadoria por invalidez.

### **5. DAS FASES DO PROCESSO SELETIVO**

5.1. O processo seletivo consistirá das seguintes **fases de seleção**:

5.1.1. **PROVA OBJETIVA**, de caráter eliminatório e classificatório, a ser aplicada a todos os candidatos inscritos**.**

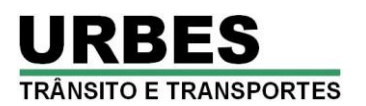

5.1.2. **PROVA PRÁTICA**, de caráter eliminatório, a ser aplicado apenas para os candidatos aos cargos de **AJUDANTE GERAL, MESTRE DE OBRAS** e **PINTOR** classificados na Prova Objetiva.

5.2. As **provas objetivas** serão realizadas no município de SOROCABA/SP, sendo previstas as seguintes datas e horários para a sua realização:

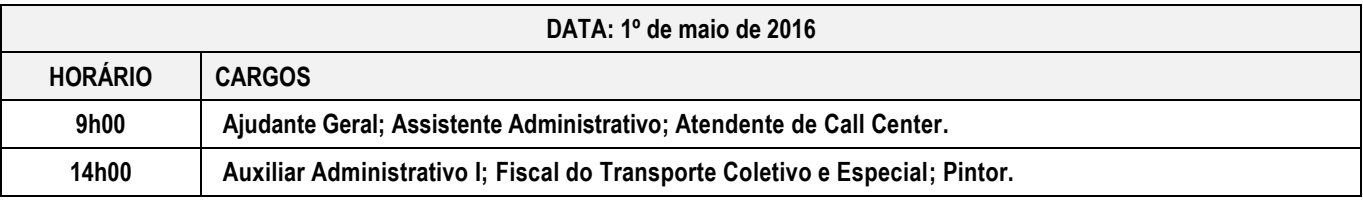

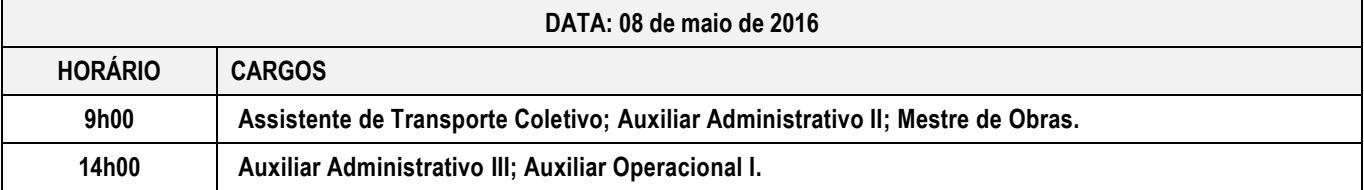

5.3. **A confirmação oficial acerca da data, horário e local de realização das provas** ocorrerá através do **Edital de Convocação para as Provas** a ser disponibilizado no **quadro de avisos da URBES,** nos *sites* [www.publiconsult.com.br](http://www.publiconsult.com.br/) e [www.urbes.com.br,](http://www.urbes.com.br/) sendo ainda publicado no **Jornal Município de Sorocaba,** disponível no *site* [www.sorocaba.sp.gov.br.](http://www.sorocaba.sp.gov.br/)

5.3.2. Os candidatos que informarem endereço eletrônico (*e-mail*) por ocasião das inscrições serão também comunicados por este meio, não se responsabilizando a empresa pelo não recebimento do correio eletrônico em virtude de bloqueios de antivírus, firewall, spam ou outros problemas relacionados a configurações de computadores ao funcionamento da internet.

5.3.3. A data prevista poderá ser alterada em função da quantidade de inscritos, da disponibilidade de locais para a realização das provas e de outros fatores supervenientes.

5.3.4. **Será de responsabilidade do candidato o acompanhamento das informações acerca da data, horário e local de aplicação da prova.**

### **6. DAS PROVAS OBJETIVAS**

6.1. A Prova Objetiva, de caráter classificatório e eliminatório, visa avaliar o grau de conhecimento teórico do candidato, necessário ao exercício do cargo público. Essa prova será composta de **50 (cinquenta) questões de múltipla escolha**, de acordo com o conteúdo programático constante do **Anexo IV** deste Edital, **distribuídas e pontuadas na seguinte conformidade:**

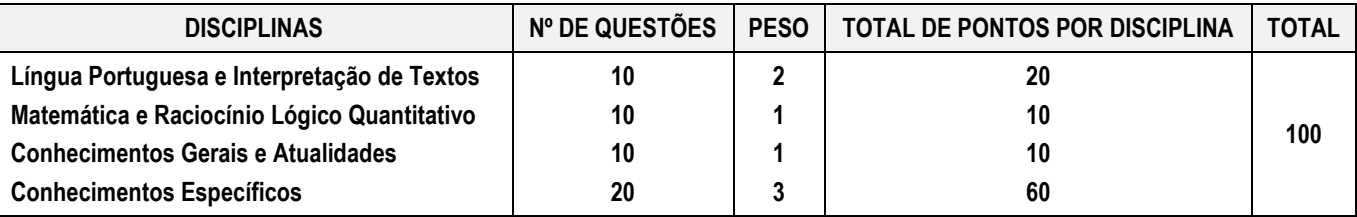

6.1.1. A **bibliografia referencial** eventualmente indicada no **Anexo IV – Conteúdo Programático** servirá como parâmetro para dirimir eventuais recursos sobre as questões, não se restringindo, porém, a aplicação das questões ao conteúdo da mesma, porém ao conteúdo programático indicado. Desta forma, o candidato poderá se preparar para as provas utilizando, além das indicações do conteúdo programático, qualquer bibliografia que trate de forma sistematizada os assuntos selecionados.

6.2. Na data determinada para a realização das provas os candidatos deverão se apresentar nos locais indicados, sendo aconselhável uma antecedência de **1 hora** do horário determinado para o início das mesmas. **Os portões serão fechados impreterivelmente no horário indicado para início das provas**, indicado no **item 5.2** deste Edital ou no **Edital de Convocação para as Provas Objetivas,**  prevalecendo este último em caso de alteração dos horários por motivos supervenientes.

6.2.1. Não serão admitidos nos locais de aplicação das provas, **em nenhuma hipótese**, os candidatos que se apresentarem após o horário estabelecido para início das mesmas e para o fechamento dos portões.

6.3. O ingresso aos locais das provas será permitido apenas aos candidatos que estiverem munidos de **documento de identidade original com foto** e caneta esferográfica azul ou preta. O candidato deverá neste ato **assinar a Lista de Presença** que lhe será apresentada. Eventuais erros de digitação de nome, número de documento de identidade e data de nascimento deverão ser comunicados ao **Fiscal de Prova** para correção, o qual lavrará as alterações na **Ata de Prova**. **O candidato que não assinar a Lista** 

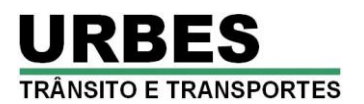

#### **de Presença ou não apresentar a documentação requerida não poderá realizar a prova e consequentemente será desclassificado**.

6.3.1. Entende-se por **documento de identidade original**: Carteiras e/ou cédulas de Identidade expedidas pelas Secretarias de Segurança Pública, pelas Forças Armadas, pela Polícia Militar, pelo Ministério das Relações Exteriores; Cédula de Identidade para Estrangeiros; Cédulas de Identidade fornecidas por Órgãos ou Conselhos de Classe que, por força de Lei Federal valem como documento de identidade (OAB, CRM, CREA, CRC, etc.); Certificado de Reservista; Passaporte; Carteira de Trabalho e Previdência Social, bem como Carteira Nacional de Habilitação na forma da Lei nº 9.503/1997, **não sendo admitido no recinto de realização das provas o candidato que não portá-lo**.

6.3.2. Não serão aceitos: protocolos; cópia dos documentos citados, ainda que autenticada; boletim de ocorrência; ou quaisquer outros documentos não constantes do **item 6.3.1.**

6.3.3. Em casos excepcionais em que, por razões de falha de sistema de processamento de dados ou de compensação bancária, o nome do candidato não conste no Edital de Deferimento de Inscrições, o mesmo poderá ser admitido na sala para realizar a respectiva prova desde que esteja portando o documento de identidade na forma do **item 6.3.1**, e original do comprovante do pagamento da taxa de inscrição com o respectivo boleto; nestes casos, exclusivamente, a **Equipe de Coordenação** presente no local de realização das provas fará a verificação da documentação, e ao julgá-la regular, lavrará o respectivo Cartão de Resposta, apondo sua assinatura no verso do mesmo, e alocará o candidato em uma das salas para a realização da prova, devendo o **Fiscal de Prova** em que o candidato for alocado lavrar a ocorrência na **Ata de Prova** da respectiva sala. Referida documentação será objeto de diligência posterior, e constatada a não veracidade do documento de comprovação de pagamento da taxa de inscrição apresentado, o candidato será desclassificado do processo seletivo, sem prejuízo de eventuais ações civis e criminais decorrentes.

6.4. A duração da prova será de **3 horas**, já incluído o tempo destinado ao preenchimento do **Cartão de Respostas**. O candidato somente poderá entregar a prova depois de **1 hora** do seu início.

6.5. A inviolabilidade das provas será comprovada no local de sua realização, sendo escolhidos dois candidatos por local de realização das provas, no mínimo, para rompimento do lacre dos malotes, e um candidato por sala, no mínimo, para rompimento do lacre dos envelopes das provas, os quais lavrarão declaração neste sentido nos respectivos termos e atas.

6.6. O candidato deverá efetuar a conferência do **Caderno de Provas** antes de começar a resolução, verificando no cabeçalho se todas as folhas correspondem à função para a qual se inscreveu; a seguir deverá verificar se o mesmo possui **50 questões** objetivas de múltipla escolha; por fim, o candidato deverá verificar se não há falha de impressão que prejudique a leitura do texto, gráficos ou ilustrações. Caso a prova não seja referente à função para a qual se inscreveu, ou o **Caderno de Provas** estiver incompleto ou possuir qualquer defeito, o candidato deverá solicitar ao Fiscal da Prova que o substitua, **não cabendo reclamações posteriores neste sentido**.

6.7. O candidato deverá, antes do preenchimento do **Cartão de Respostas**, **efetuar a conferência dos seus dados impressos**. Havendo divergência, deverá solicitar a substituição do material ao **Fiscal de Prova**, não cabendo reclamações posteriores neste sentido. **O candidato que utilizar o Cartão de Respostas de outro candidato será desclassificado.**

6.8. O candidato deverá utilizar o **rascunho do cartão de respostas no verso da página de instruções do Caderno de Provas** para assinalar as suas respostas antes de transcrevê-las para o **Cartão de Respostas** de forma definitiva. O candidato **deverá entregar**, ao final da prova, o **Caderno de Questões**, juntamente com o **Cartão de Respostas**, levando consigo o **rascunho do cartão de respostas** para efetuar a conferência com o **Gabarito** da prova.

6.9. As questões da Prova Objetiva deverão ser respondidas no **Cartão de Respostas**, preenchendo-se totalmente o campo indicativo da letra correspondente à opção de resposta escolhida com caneta esferográfica azul ou preta. O **Cartão de Respostas** não poderá ser rasurado, amassado ou perfurado, caso contrário, as respostas serão anuladas. O **Cartão de Respostas** somente terá validade se estiver assinada pelo candidato no campo indicado. **O candidato que não assinar o Cartão de Respostas ou que não o entregar ao final da prova será desclassificado**.

#### 6.10. Durante a realização da prova:

a) não será admitida a permanência de candidatos sem camisa, camiseta ou similar, nem a utilização de óculos escuros, bonés, chapéus e similares.

b) não será permitida nenhuma espécie de comunicação entre os candidatos, ou mesmo manifestações isoladas, exceto para chamar o **Fiscal de Prova** quando necessário.

c) não será permitido o porte ou a consulta de nenhuma espécie de livro, revista, folheto ou qualquer compêndio, bem como qualquer espécie de anotação ou a utilização de outros meios ilícitos para a realização da prova, inclusive tentar visualizar a prova ou o **Cartão de Respostas** de outro candidato.

d) não será permitido o uso de calculadora, notebook, tablet, telefone celular, fone de ouvido, relógio de pulso ou equipamentos similares a estes, bem como outros que, a juízo do **Fiscal de Prova**, possam ensejar prejuízos à isonomia entre os candidatos.

e) os telefones celulares e similares deverão ter a bateria retirada ou serem desligados (inclusive despertador), acondicionados e lacrados no invólucro de segurança que será entregue pelo **Fiscal de Prova**; o telefone celular ou aparelho similar não poderá emitir qualquer sinal sonoro durante a realização das provas.

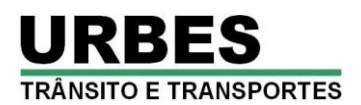

f) não será permitido ao candidato portar arma, fumar ou utilizar-se de bebida alcoólica ou substâncias ilegais.

g) não será permitido ao candidato levantar-se, exceto no momento da entrega da prova; caso necessite utilizar o sanitário, deverá solicitar ao **Fiscal de Prova**, que designará um **Auxiliar de Coordenação** para acompanhá-lo, devendo durante o percurso manter-se em silêncio, podendo antes e depois da entrada no sanitário sofrer revista.

h) a candidata que estiver amamentando deverá levar acompanhante responsável pela guarda da criança, não havendo prorrogação de horário da duração da prova para a candidata nesta situação.

6.11. Será excluído do processo seletivo o candidato que:

a) praticar qualquer das condutas vedadas no item anterior, sendo-lhe retirada a prova e lavrada a circunstância de sua desclassificação na **Ata de Prova**.

b) não comparecer para a realização da prova conforme convocação oficial seja qual for o motivo alegado.

c) apresentar-se fora de local, data e/ou do horário estabelecidos no Edital de Convocação.

d) não apresentar o documento de identificação conforme previsto neste Edital.

e) não cumprir as instruções contidas no caderno de questões de provas ou determinadas pelo **Fiscal de Prova** ou pelo **Coordenador Geral**.

f) não devolver ao **Fiscal de Prova**, segundo critérios estabelecidos neste Edital, qualquer material de aplicação e de correção das provas.

g) ausentar-se da sala de provas, a qualquer tempo, portando as folhas de respostas e/ou cadernos de questões.

h) perturbar, de qualquer modo, a ordem dos trabalhos.

i) tratar com descortesia ou de forma violenta os demais candidatos ou qualquer membro da equipe encarregada da aplicação da prova.

j) utilizar ou tentar utilizar meios fraudulentos ou ilegais para obter aprovação própria ou de terceiros, em qualquer etapa do processo seletivo.

k) for constatado, após as provas, por meio eletrônico, estatístico, visual, grafológico ou por investigação policial, ter-se utilizado procedimentos ilícitos, sendo suas provas anuladas e automaticamente eliminado do processo seletivo.

6.12. O candidato poderá lavrar na Ata da Prova qualquer fato ou circunstância ocorridos durante a realização das provas, exclusivamente, o que será levado em consideração para eventuais deliberações da Banca Examinadora.

6.13. Os dois últimos candidatos, no mínimo, a terminarem a prova em cada sala, permanecerão para atestar o fechamento do malote contendo os cartões de respostas, devendo assinar no verso dos cartões de todos os candidatos presentes, bem como na **Ata de Prova**, e no lacre do envelope, juntamente com o **Fiscal de Prova**.

6.14. A condição de saúde do candidato no dia da aplicação da prova será de sua exclusiva responsabilidade. Ocorrendo alguma situação de emergência o candidato será encaminhado para atendimento médico local ou ao médico de sua confiança. A **Equipe de Coordenação** responsáveis pela aplicação das provas dará todo apoio que for necessário. Caso exista a necessidade do candidato se ausentar para atendimento médico ou hospitalar, o mesmo não poderá retornar ao local de sua prova, sendo eliminado do processo seletivo.

6.15. **A partir das 18 horas do dia útil seguinte ao da aplicação das Provas Objetivas**, o candidato poderá consultar o **Gabarito** e o **Caderno de Provas** no *site* [www.publiconsult.com.br.](http://www.publiconsult.com.br/) 

6.15.1. O **Gabarito** poderá ser acessado através do **Painel do Candidato,** na área de **"EDITAIS E PUBLICAÇÕES"** do respectivo processo seletivo.

6.15.2. O **Caderno de Provas** poderá ser acessado através do **Painel do Candidato**, na área de "**ANEXOS**" do respectivo processo seletivo, e ficará disponível para consulta exclusivamente durante o prazo de interposição de **recursos contra questões e gabarito**. 6.15.3. Não serão informados resultados por telefone ou outro meio de comunicação.

6.16. Eventuais casos omissos, situações e circunstâncias supervenientes referentes à aplicação das provas serão dirimidas pelo **Coordenador Geral**, que é a autoridade competente *in loco* para efetuar as gestões que julgar necessárias ao bom andamento dos procedimentos.

### **7. DAS PROVAS PRÁTICAS**

7.1. A **Prova Prática**, de caráter **eliminatório e classificatório,** visa aferir a capacidade de adequação funcional e situacional do candidato às exigências e ao desempenho eficiente das atividades de cada cargo, e será aplicado apenas os **candidatos classificados na Prova Objetiva**, sendo convocados a seguinte quantidade de candidatos em cada cargo, respeitados eventuais empates na última posição:

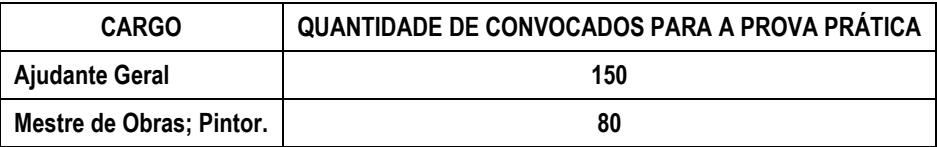

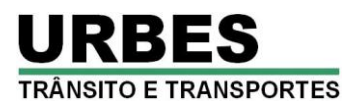

7.2. As provas práticas serão realizadas no município de SOROCABA em data, local e horário a ser comunicado através de Edital de Convocação para as Provas Práticas a ser disponibilizado **quadro de avisos da URBES,** nos *sites* [www.publiconsult.com.br](http://www.publiconsult.com.br/) e [www.urbes.com.br,](http://www.urbes.com.br/) sendo ainda publicado no **Jornal Município de Sorocaba** (disponível no *site* [www.sorocaba.sp.gov.br\)](http://www.sorocaba.sp.gov.br/). O ingresso aos locais de aplicação das provas práticas será permitido apenas aos candidatos que estiverem munidos de documento de identidade original com foto nos termos do item 6.3.1 deste Edital.

7.3. A aprovação na **Prova Prática** é pré-requisito para contratação. Ao desempenho dos candidatos nas provas práticas será atribuída pontuação de **0 a 100 pontos**, sendo considerado **APTO** para o desempenho das funções inerentes ao cargo, o candidato que obtiver nota mínima de **50 pontos**, sendo **DESCLASSIFICADO** o candidato que não obtiver a pontuação mínima requerida**.** A avaliação será efetuada observando os critérios estabelecidos abaixo:

**=> AJUDANTE GERAL:** A **Prova Prática** consistirá na **execução de tarefas** inerentes à função (conforme **Anexo I** – Atribuições do Cargo), tais como: limpeza de área e compactação de solos; realizar escavações e preparar massa de concreto e outros materiais; separação; levantamento, movimentação e descarga individual de materiais; utilização de andaimes; manutenção de ferramentas, etc. A avaliação levará em conta o **desempenho do candidato** nas tarefas propostas, a adequação às normas técnicas, o adequado uso e aproveitamento dos equipamentos e materiais disponibilizados, a qualidade da execução do serviço e a produtividade, medida pelo tempo utilizado para a realização das tarefas. O tempo para a execução das tarefas será de **30 minutos**, incluído aquele destinado ao preparo e à organização inicial e final dos materiais e equipamentos. Será atribuída pontuação de **0 a 100 pontos,** com base nos seguintes quesitos: a) **Apresentação Pessoal e Capacidade de Absorver as Instruções** – **20 pontos**; b) **Habilidade com equipamentos, produtos e instrumentos de trabalho** – **40 pontos**; c) **Produtividade e Eficiência** – **40 pontos**. A nota máxima será atribuída ao candidato que conseguir executar integralmente as tarefas no tempo destinado, sem falhas técnicas. Serão descontados pontos por cada falha apresentada nos diversos quesitos, proporcionais à gravidade dos erros ou aos lapsos na execução.

**=> MESTRE DE OBRAS**: A **Prova Prática** consistirá na atividade de **planejamento, orientação, execução e supervisão de tarefas**  inerentes à função (conforme **Anexo I** – Atribuições do Cargo) em tarefas de interpretação projetos e ordens de serviços; preparo de argamassa, construção e manutenção de alvenaria, concreto e outros materiais; assentamento de tijolos, pisos e azulejos; demarcação de sinalização viária; operação de máquinas de pinturas, fresa, geradores, marteletes e outros; manutenção de ferramentas; poderá ser exigida a condução de veículo de passeio, caminhão, ônibus, micro-ônibus e a operação dos equipamentos de guindauto, cesto aéreo e plataforma pantográfica. A avaliação levará em conta o **desempenho do candidato** nas tarefas propostas, a adequação às normas técnicas, o adequado uso e aproveitamento dos equipamentos e materiais disponibilizados, a qualidade da execução do serviço e a produtividade, medida pelo tempo utilizado para a realização das tarefas. O tempo para a execução das tarefas será de **40 minutos**, incluído aquele destinado ao preparo e à organização inicial e final dos materiais e equipamentos. Será atribuída pontuação de **0 a 100 pontos,** com base nos seguintes quesitos: a) **Apresentação Pessoal e Capacidade de Absorver as Instruções** – **20 pontos**; b) **Habilidade com equipamentos, produtos e instrumentos de trabalho** – **40 pontos**; c) **Produtividade e Eficiência** – **40 pontos**. A nota máxima será atribuída ao candidato que conseguir executar integralmente as tarefas no tempo destinado, sem falhas técnicas. Serão descontados pontos por cada falha apresentada nos diversos quesitos, proporcionais à gravidade dos erros ou aos lapsos na execução.

**=> PINTOR:** A **Prova Prática** consistirá na **execução de tarefas** inerentes à função (conforme **Anexo I** – Atribuições do Cargo) tais como: serviço de preparação, pintura, acabamento de paredes, portas, janelas e outras superfícies; pintar projetos de sinalização viária com máquina de sinalização mecânica; pintar sinalização viária de maneira manual; pintar sinalização viária com caminhão de pintura automática, etc. A avaliação levará em conta o **desempenho do candidato** nas tarefas propostas, a adequação às normas técnicas, o adequado uso e aproveitamento dos equipamentos e materiais disponibilizados, a qualidade da execução do serviço e a produtividade, medida pelo tempo utilizado para a realização das tarefas. O tempo para a execução das tarefas será de **40 minutos**, incluído aquele destinado ao preparo e à organização inicial e final dos materiais e equipamentos. Será atribuída pontuação de **0 a 100 pontos,** com base nos seguintes quesitos: a) **Apresentação Pessoal e Capacidade de Absorver as Instruções** – **20 pontos**; b) **Habilidade com equipamentos, produtos e instrumentos de trabalho** – **40 pontos**; c) **Produtividade e Eficiência** – **40 pontos**. A nota máxima será atribuída ao candidato que conseguir executar integralmente as tarefas no tempo destinado, sem falhas técnicas. Serão descontados pontos por cada falha apresentada nos diversos quesitos, proporcionais à gravidade dos erros ou aos lapsos na execução.

### 7.4. Também será **DESCLASSIFICADO** o candidato:

a) que não comparecer à realização da prova;

b) que não conseguir executá-la até o fim por apresentar qualquer alteração fisiológica, psicológica, cansaço, deficiência física momentânea (luxações, contusões, fraturas, etc.) e outros motivos similares;

c) que, por motivos de segurança ou imperícia, seja desclassificado pelo Examinador, a seu critério, durante a realização da prova prática, lavrando-se na planilha de avaliação a motivação para o ato.

7.5. Não haverá repetição na execução das provas práticas, exceto nos casos em que a Banca Examinadora concluir pela ocorrência de fatores de ordem técnica, não provocados pelo candidato, que tenham prejudicado o seu desempenho.

7.6. Em razão de condições climáticas, a critério da Banca Examinadora, a Prova Prática poderá ser cancelada ou interrompida, acarretando o seu adiamento para nova data, a ser oportunamente estipulada e divulgada.

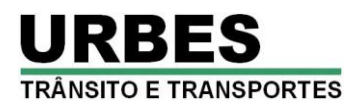

### **8. DA CLASSIFICAÇÃO, DA PONTUAÇÃO FINAL E DO DESEMPATE**

8.1. A **NOTA DA PROVA OBJETIVA** será apurada através do somatório dos pontos obtidos em cada disciplina da prova; a pontuação referente a cada disciplina será obtida pela multiplicação da quantidade de respostas corretas pelo peso respectivo da disciplina, conforme o item 6.1 deste Edital.

8.1.1. Serão **CLASSIFICADOS na PROVA OBJETIVA** para o cargo de **AJUDANTE GERAL** e convocados para a realização da **PROVA PRÁTICA, os 150 candidatos com maiores notas,** desde que **igual ou superior a 50 pontos, respeitados eventuais empates na 150ª posição.**

8.1.2. Serão **CLASSIFICADOS na PROVA OBJETIVA** para os cargos de **MESTRE DE OBRAS e PINTOR** e convocados para a realização da **PROVA PRÁTICA, os 80 candidatos com maiores notas,** desde que **igual ou superior a 50 pontos, respeitados eventuais empates na 80ª posição.**

8.1.3. Serão **CLASSIFICADOS na PROVA OBJETIVA** para os **DEMAIS CARGOS,** os candidatos com **nota igual ou superior a 50 pontos.**

8.1.4. Os demais candidatos serão **DESCLASSIFICADOS** do Processo seletivo e não figurarão no **Edital de Classificação Provisória**  podendo, no entanto, consultar sua pontuação através do **Edital de Candidatos Não Classificados**, a ser divulgado na mesma ocasião, do qual constará apenas o número de inscrição dos candidatos e sua respectiva nota.

8.2. **A nota da PROVA PRÁTICA** será obtida pelo somatório dos pontos obtidos nos quesitos de avaliação, conforme o **item 7.3** deste Edital.

8.2.1. Serão **CLASSIFICADOS na Prova Prática** os candidatos que obtiverem **nota igual ou superior a 50 pontos.**

8.2.3. O candidato que for **DESCLASSIFICADO** na Prova Prática será eliminado do processo seletivo e não figurará na lista dos classificados, podendo, no entanto, consultar sua pontuação através do **Edital de Candidatos Não Classificados**, do qual constará apenas o número de inscrição dos candidatos, a ser divulgado na mesma ocasião do Edital de Classificação.

8.3. A **PONTUAÇÃO FINAL** será equivalente à nota obtida pelo **candidato classificado** na **Prova Objetiva,** somada à nota obtida pelo **candidato classificado** na **Prova Prática**, onde aplicável.

8.4. No caso de empate na Pontuação Final, será processado o **DESEMPATE**, tendo preferência sucessivamente, o candidato:

a) de idade mais elevada, desde que igual ou superior a 60 (sessenta) anos, entre aqueles na mesma faixa etária e frente aos demais candidatos, nos termos da Lei Federal nº 10.741/2003;

b) que obtiver maior pontuação na Prova Prática, onde aplicável;

c) que obtiver a maior pontuação na Prova de Conhecimentos Específicos;

d) que obtiver a maior pontuação em Língua Portuguesa e Interpretação de Textos;

e) que obtiver a maior pontuação em Matemática e Raciocínio Lógico Quantitativo;

f) mais idoso entre aqueles com idade inferior a 60 anos;

g) alistado como jurado pelo Presidente do Tribunal de Júri, nos termos do art. 440 do Código de Processo Penal.

### **9. DOS RECURSOS ADMINISTRATIVOS**

9.1. Caberá **RECURSO ADMINISTRATIVO,** nos **2 dias úteis** seguintes à data das respectivas divulgações, em relação:

a) ao Edital de Abertura das Inscrições;

b) ao Indeferimento das Inscrições;

c) às Questões e Gabarito da Prova Objetiva;

d) à Classificação Provisória dos candidatos (incluindo o resultado da Prova Prática, onde aplicável).

9.2. O Recurso Administrativo deverá ser protocolizado na sede da **Publiconsult ACP Ltda**, na Rua Pedro de Oliveira Neto, nº 82 - 3º andar - Jardim Panorama - Sorocaba (ao lado da Urbes, em frente à Praça Kasato Maru)**,** no horário das 9 às 17 horas.

9.2.1. O recurso deverá ser elaborado conforme o **Anexo V – Formulário de Recurso Administrativo,** devendo o candidato preencher todos os campos de identificação (nome, Nº de inscrição, documento de identidade, endereço completo com CPF, telefone e e-mail), marcar a opção de recurso que pretende impetrar, apresentar de forma sucinta o seu requerimento, alegações e embasamento para o recurso, datá-lo e assiná-lo.

9.2.2. Os recursos poderão ser efetuados por procurador; neste caso o recurso deverá conter a assinatura com firma reconhecida do candidato e ser acompanhados da procuração específica; além disso, o procurador deverá portar documento original de identidade, sendo reconhecidos como tal aqueles discriminados no item 6.3.1 deste Edital.

9.3. Serão **indeferidos** os recursos interpostos através de e-mail, fax ou por outras formas, meios e prazos estipulados neste Edital, bem como aqueles que não apresentarem fundamentação e embasamento. Serão considerados **prejudicados** os recursos que não corresponderem à fase recursal em curso, no momento da sua interposição.

9.4. O provimento de recursos interpostos dentro das especificações poderá, eventualmente, alterar a nota e/ou classificação inicial obtida pelos candidatos para uma nota e/ou classificação superior ou inferior; ou ainda acarretar a classificação e/ou desclassificação de candidatos em virtude da alteração das suas notas em relação à pontuação mínima exigida para a classificação.

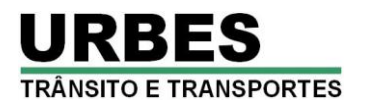

9.4.1. Os pontos relativos às questões das provas objetivas, eventualmente anuladas, serão atribuídos a todos os candidatos presentes à prova.

9.5. Na eventualidade do provimento de recursos alterarem as respostas originais das questões anteriormente divulgadas, ou de se verificar a necessidade de anulação de alguma questão, será publicado "**Gabarito Oficial – Retificado após Recursos**", contemplando referidas situações.

9.6. O edital contemplando o resultado das análises dos recursos será divulgado nos *sites* [www.publiconsult.com.br](http://www.publiconsult.com.br/) e [www.urbes.com.br,](http://www.urbes.com.br/) juntamente com o edital contendo eventuais retificações de resultado, se for o caso.

9.6.1. O **Relatório Analítico dos Recursos** de cada fase do processo seletivo, contendo as razões das deliberações da Banca Examinadora, ficará à disposição na sede da **URBES**, a partir da data de sua divulgação, para eventual consulta dos interessados.

### **10. DA CONVOCAÇÃO e COMPROVAÇÃO DOS REQUISITOS**

10.1. A **URBES** convocará os candidatos para comprovação de requisitos de acordo com seu interesse e em número que atenda as necessidades dos serviços.

10.2. A convocação para comprovação de requisitos será realizada por telegrama, devendo o candidato comparecer ao local, data e horário estabelecidos. O não comparecimento do candidato, seja qual for o motivo alegado, o eliminará deste processo seletivo.

10.2.1. Quando não localizado o candidato em seu endereço de inscrição ou não tenha recebido o telegrama, seja qual for o motivo alegado, será convocado para comprovação dos requisitos através de publicação no **Jornal Município de Sorocaba**, disponível no *site*  [www.sorocaba.sp.gov.br.](http://www.sorocaba.sp.gov.br/)

10.3. Quando convocado, o candidato deverá apresentar original e cópia simples dos documentos que comprovem os requisitos exigidos nos **itens 1.1 e 3** deste Edital, para serem conferidos e autenticados no ato da verificação.

10.3.1. A comprovação de escolaridade será feita através da apresentação de certificado de conclusão do curso exigido ou declaração de escola credenciada pelo Ministério de Educação e Cultura - MEC, com firma reconhecida.

10.3.2. A comprovação da inexistência de antecedentes criminais será feita através da entrega de Atestado de Antecedentes criminais no âmbito estadual e federal.

10.3.3. A comprovação de experiência para os cargos de **Atendente de Call Center** e **Pintor** deverá atender a uma das seguintes opções:

a) registro em Carteira de Trabalho e Previdência Social – CTPS na função a ser pretendida ou quando registrado em função diversa à pretendida, apresentar declaração do empregador com a descrição detalhada das atividades desenvolvidas de forma a comprovar a experiência exigida;

b) se no serviço público, apresentar certidão de tempo de serviço que informe período, tipo de serviço e descrição das atividades realizadas, emitida pela área de pessoal ou de recursos humanos da instituição;

c) se autônomo, declaração de autônomo, acompanhada do respectivo comprovante de pagamento (RPA ou similar), referente ao primeiro e ao último mês de contribuição.

10.4. O candidato que comprovar os requisitos da forma definida neste Edital será encaminhado para exame médico admissional, na mesma data ou em outra definida pela empresa.

10.5. O candidato que não comprovar os requisitos será eliminado do processo seletivo, não cabendo recurso.

10.6. Não será aceito protocolo dos documentos exigidos para comprovação dos requisitos, em hipótese alguma.

### **11. DAS DISPOSIÇÕES GERAIS E FINAIS**

11.1. O candidato, ao inscrever-se, estará aceitando todas as disposições estabelecidas neste Edital e na legislação vigente, não podendo alegar desconhecimento de qualquer natureza.

11.2. O candidato classificado obrigar-se-á a manter, durante o prazo de validade deste processo seletivo, o seu endereço atualizado para eventuais convocações, junto ao Setor de Recursos Humanos da **URBES**, não lhe cabendo qualquer reclamação caso não seja possível ao órgão competente convocá-lo por falta da citada atualização.

11.3. Qualquer regra prevista neste Edital poderá ser alterada antes da realização das provas, mediante a divulgação oficial do item atualizado.

11.3.1. São matérias de divulgação através do órgão de imprensa oficial do município (**Jornal Município de Sorocaba**, disponível no *site* [www.sorocaba.sp.gov.br\)](http://www.sorocaba.sp.gov.br/):

a) o Edital Resumido de Abertura de Inscrições;

b) eventuais alterações no Edital de Abertura de Inscrições que impliquem em alteração nas condições de inscrição, preparação, aplicação ou participação nas provas por parte dos candidatos, as quais serão divulgadas através de edital resumido;

c) os editais resumidos de convocação para as provas;

d) a classificação final dos candidatos:

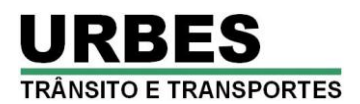

e) a homologação do processo seletivo por parte da autoridade competente.

10.3.2. Outras alterações de natureza meramente formal, relativas à retificação de erros ou lapsos que não impliquem nas circunstâncias anteriormente dispostas, serão efetuadas através da retificação do Edital de Abertura de Inscrições publicado no *site* [www.publiconsult.com.br](http://www.publiconsult.com.br/) e no *site* da **URBES** [\(www.urbes.com.br\)](http://www.urbes.com.br/).

11.4. A execução dos serviços técnicos referentes a este processo seletivo, incluindo a elaboração das provas, sua aplicação e correção, bem como a classificação dos candidatos aprovados, ficará sob responsabilidade da empresa Publiconsult Assessoria e Consultoria Pública Ltda, devidamente contratada para tal fim, a quem compete prestar informações aos candidatos durante a realização do presente processo seletivo, nos dias úteis, das 9 às 17 horas, pelo telefone **(15) 3219-3705**, ou através do **Fale Conosco - Suporte ao Candidato** do *site* ww[w.publiconsult.com.br,](http://www.publiconsult.com.br/) sendo que após a divulgação da classificação final o fornecimento de eventuais informações sobre convocações e outros assuntos será de responsabilidade da **URBES**.

11.5. Compete ao Presidente da **URBES** a homologação do resultado do processo seletivo, a qual será publicada no **Jornal Município de Sorocaba**, disponível no *site* [www.sorocaba.sp.gov.br.](http://www.sorocaba.sp.gov.br/)

11.6. Decorridos 120 dias da homologação, não se caracterizando qualquer óbice, é facultada a incineração das provas e demais registros escritos, mantendo-se, porém, pelo prazo de validade do processo seletivo, os registros eletrônicos.

11.7. Os casos omissos serão dirimidos pela Comissão Responsável pelo Processo Seletivo da URBES.

11.8. O presente edital estará disponível para consulta nos *sites* [www.publiconsult.com.br](http://www.publiconsult.com.br/) e [www.urbes.com.br](http://www.urbes.com.br/) sendo ainda publicado no **Jornal Município de Sorocaba**, disponível no *site* [www.sorocaba.sp.gov.br.](http://www.sorocaba.sp.gov.br/)

> **Sorocaba, 26 de fevereiro de 2016. Jéssica de Paula Abdalla Presidente da Comissão Permanente de Processo Seletivo Empresa de Desenvolvimento Urbano e Social de Sorocaba - URBES**

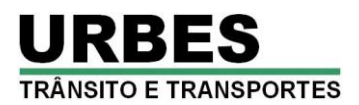

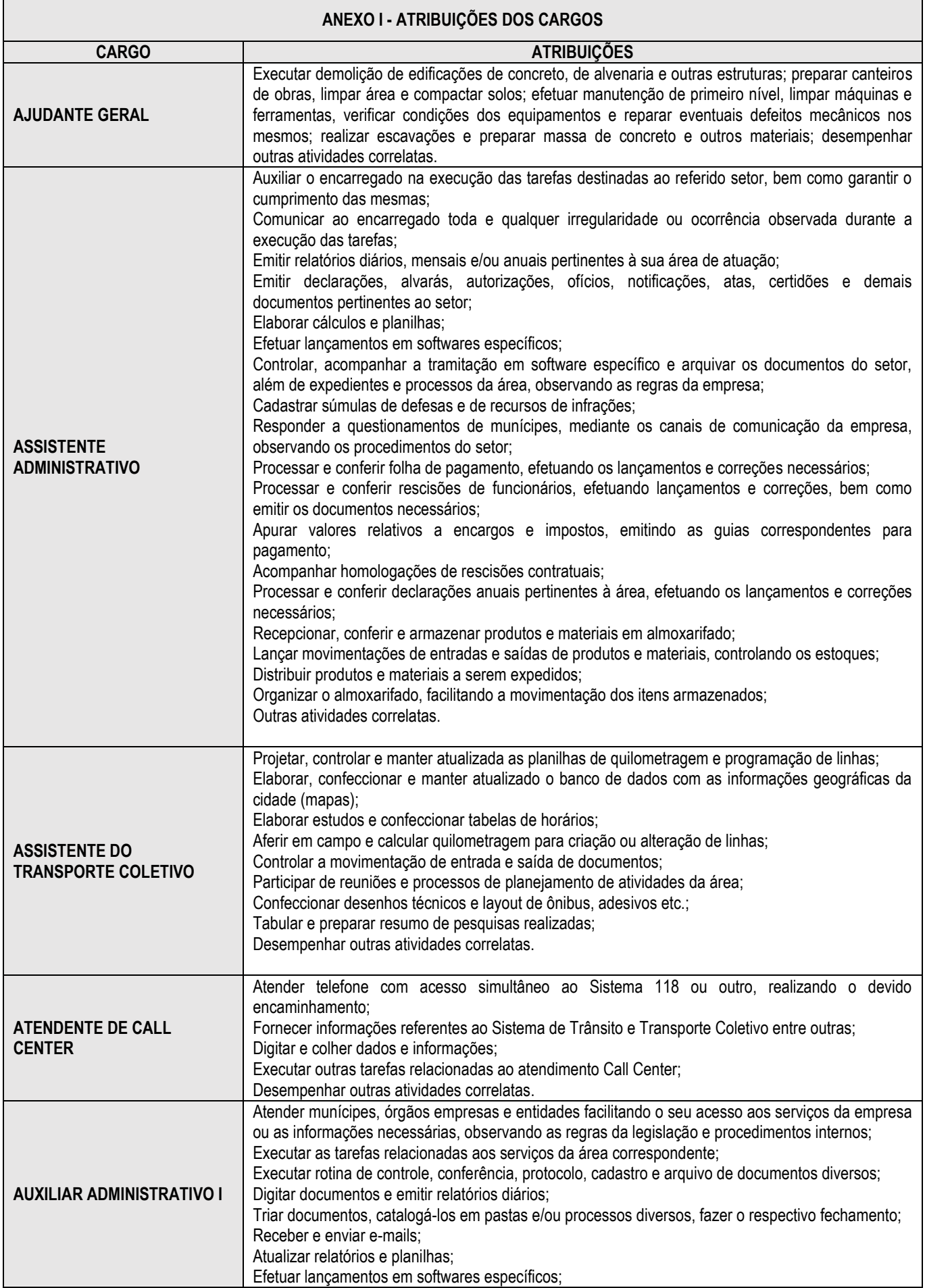

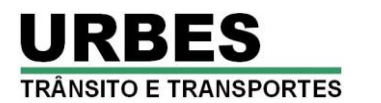

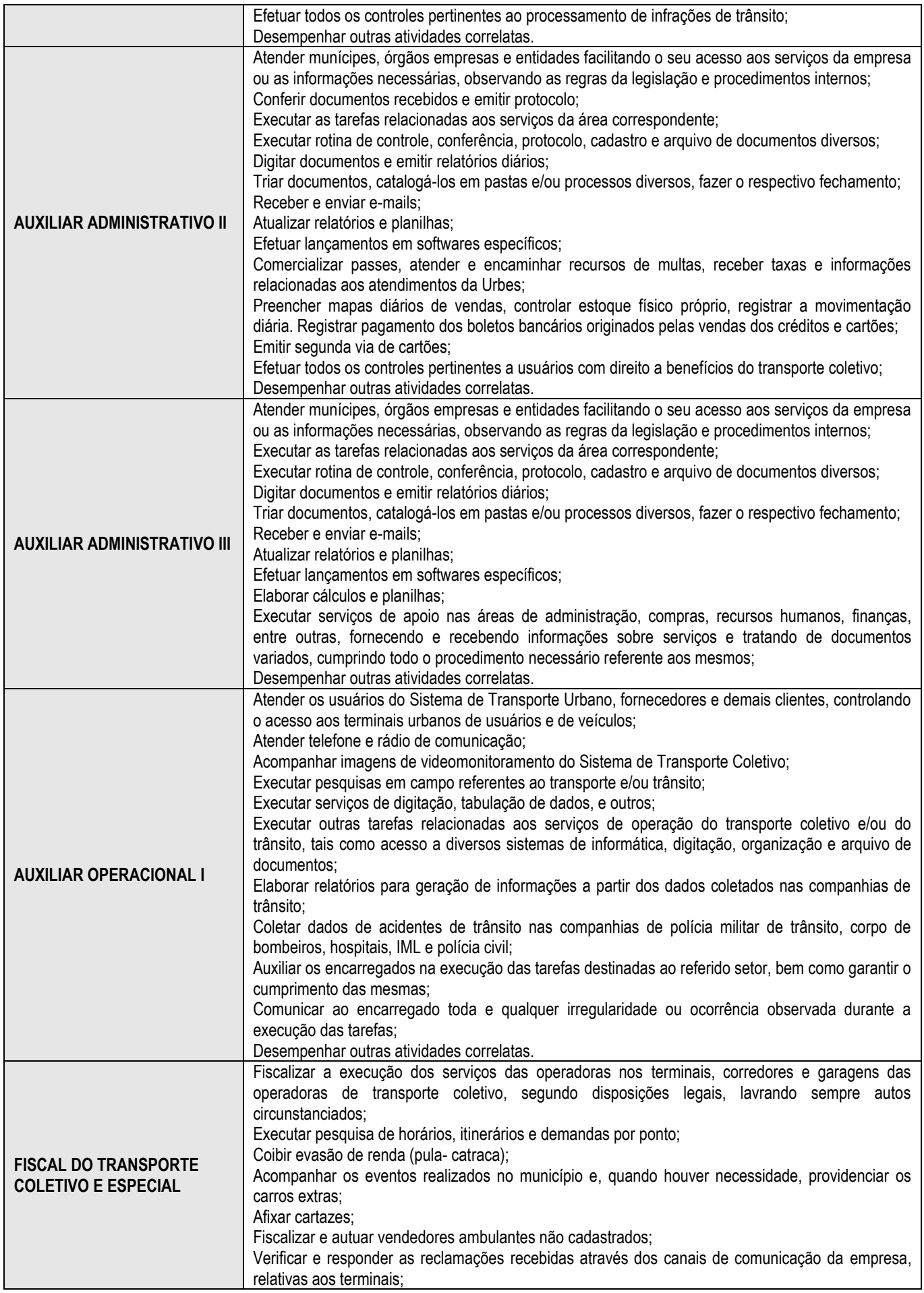

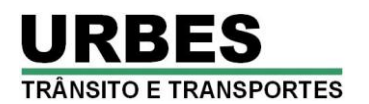

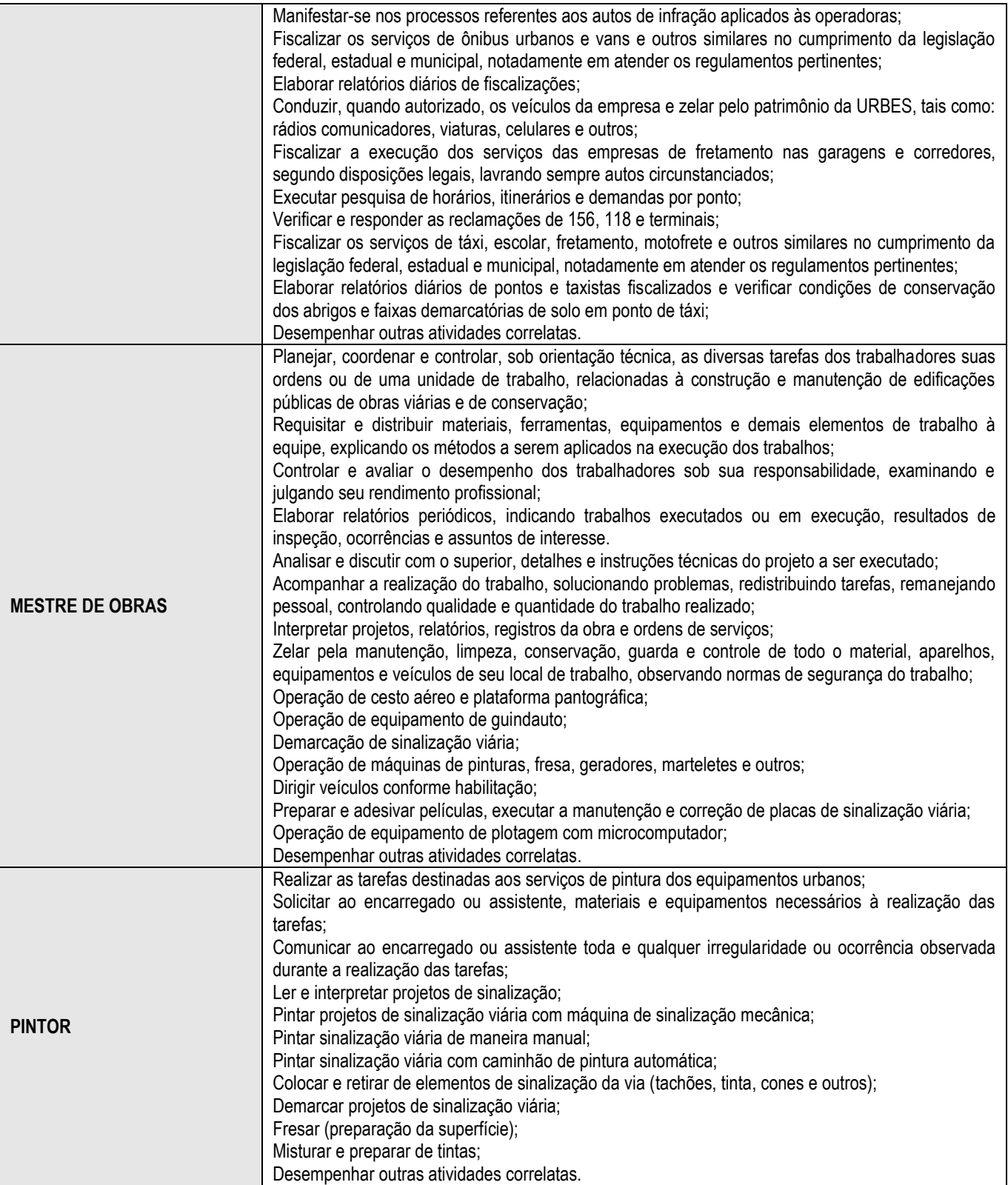

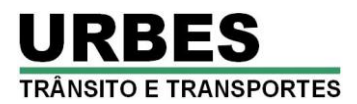

### **ANEXO II - REQUERIMENTO DE ISENÇÃO DA TAXA DE INSCRIÇÃO**

(*Este requerimento deverá ser protocolizado no posto de atendimento instalado na sede da URBES, na Rua Pedro de Oliveira Neto, nº 98 - Jardim Panorama - Sorocaba (em frente à Praça Kasato Maru), até o dia 04 de março de 2016*, das *08:00 às 16:00 horas.*

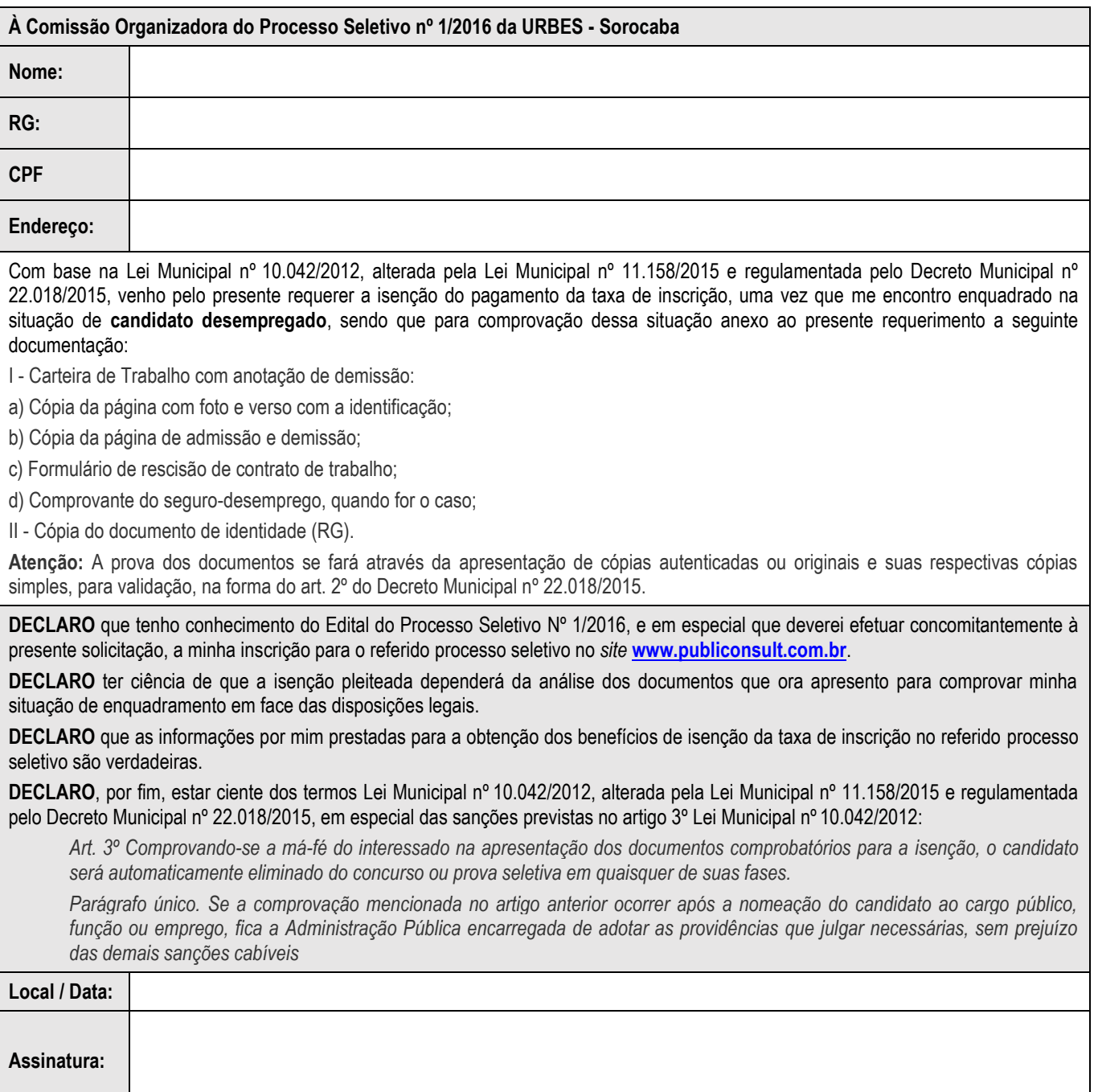

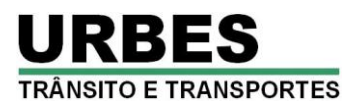

### **ANEXO III – FORMULÁRIO DE REQUERIMENTO DE PROVA ESPECIAL**

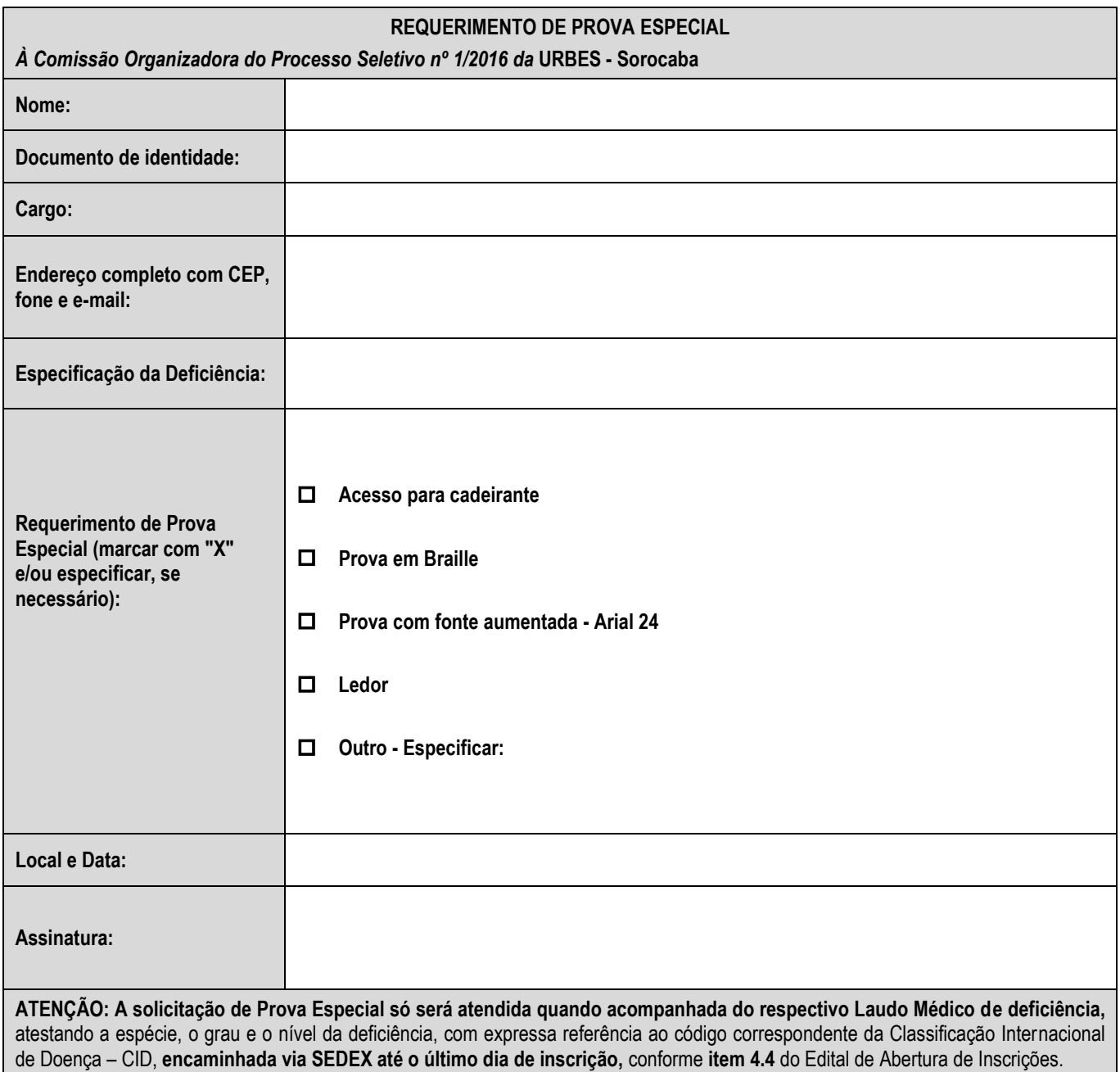

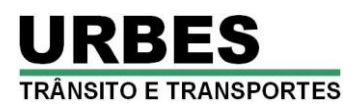

#### **ANEXO IV – CONTEÚDO PROGRAMÁTICO**

### $\rightarrow$  DISCIPLINAS COMUNS A TODOS OS CARGOS - ENSINO FUNDAMENTAL COMPLETO:

**Língua Portuguesa e Interpretação de Textos:** Leitura e interpretação de textos literários e não literários – descrição, narração, dissertação, etc. Fonética: Encontros vocálicos – ditongo, tritongo, hiato. Encontros consonantais. Dígrafos. Classificação das palavras quanto ao número de sílabas - monossílabas, dissílabas, trissílabas, polissílabas. Divisão silábica. Sílaba tônica. Classificação das palavras quanto ao acento tônico - oxítonas, paroxítonas, proparoxítonas. Ortoépia. Prosódia. Ortografia. Acentuação Gráfica. Crase. Notações léxicas. Abreviatura, siglas e símbolos. Classificação e flexão das palavras - substantivo, artigo, adjetivo, numeral, pronome, verbo, advérbio, preposição, conjunção, interjeição, etc. Semântica: Significação das palavras – sinônimos e antônimos. Sinais de Pontuação – emprego da vírgula, ponto-e-vírgula, dois-pontos, ponto final, ponto de interrogação, ponto de exclamação, reticências, parênteses, travessão, aspas, colchetes, asterisco, parágrafo. Sintaxe de concordância – nominal e verbal. Regência nominal e verbal. Sintaxe de colocação. Modos e tempos verbais, infinitivo, gerúndio e particípio. **Bibliografia referencial:** Novíssima Gramática da Língua Portuguesa - Domingos Paschoal Cegalla, Companhia Editora Nacional. Dicionário Houaiss de Sinônimos e Antônimos - Publifolha, 2011. Dicionário Online Michaelis [\(http://michaelis.uol.com.br\)](http://michaelis.uol.com.br/). *Sites* **para estudo do conteúdo:** [www.portugues.com.br,](http://www.portugues.com.br/) [www.soportugues.com.br,](http://www.soportugues.com.br/) [www.brasilescola.com.br/portugues.](http://www.brasilescola.com.br/portugues)

**Matemática e Raciocínio Lógico-Quantitativo:** Números inteiros: operações e propriedades. Razão e proporção. Porcentagem. Regra de três simples. Sistema métrico: medidas de tempo, comprimento, superfície e capacidade. Relação entre grandezas: tabelas e gráficos. Reconhecimento de sequências e padrões. Raciocínio lógico. Compreensão de estruturas lógicas. **Bibliografia referencial:**  Matemática (1º ao 5º ano do Ensino Fundamental) – Imenes, Lellis e Milani, Editora Moderna. Matemática (6º ao 9º ano do Ensino Fundamental) – Imenes & Lellis, Editora Moderna. *Sites* **para estudo do conteúdo:** [www.brasilescola.com.br/matematica,](http://www.brasilescola.com.br/matematica) [www.matematiques.com.br,](http://www.matematiques.com.br/) [www.somatematica.com.br.](http://www.somatematica.com.br/)

**Conhecimentos Gerais e Atualidades:** Questões relacionadas à Política, Economia, Sociedade, Saúde e Nutrição, Ciências e Tecnologia, Meio Ambiente, Educação, Cultura, Esporte, Religião, História (Brasil e Mundo), Geografia (Brasil e Mundo) e eventos contemporâneos divulgados na mídia local, nacional e internacional. **Bibliografia referencial:** Almanaque Abril 2015 - Editora Abril [\(https://almanaque.abril.com.br/\)](https://almanaque.abril.com.br/). Jornais (Folha de São Paulo, O Estado de São Paulo, O Globo, Zero Hora, etc.) e Revistas de atualidades (Veja, Isto É, Época, etc.). *Sites* **para estudo do conteúdo:** [www.folhaonline.com.br,](http://www.folhaonline.com.br/) [www.estadao.com.br,](http://www.estadao.com.br/) [www.uol.com.br/noticias,](http://www.uol.com.br/noticias) [www.g1.globo.com,](http://www.g1.globo.com/) [http://zh.clicrbs.com.br/rs/,](http://zh.clicrbs.com.br/rs/) etc.

#### $\rightarrow$  DISCIPLINAS COMUNS A TODOS OS CARGOS - ENSINO MÉDIO:

**Língua Portuguesa e Interpretação de Textos:** Leitura e interpretação de textos literários e não literários – descrição, narração, dissertação, etc. Fonética: Encontros vocálicos – ditongo, tritongo, hiato. Encontros consonantais. Dígrafos. Classificação das palavras quanto ao número de sílabas - monossílabas, dissílabas, trissílabas, polissílabas. Divisão silábica. Sílaba tônica. Classificação das palavras quanto ao acento tônico - oxítonas, paroxítonas, proparoxítonas. Ortoépia. Prosódia. Ortografia. Acentuação Gráfica. Crase. Notações léxicas. Abreviatura, siglas e símbolos. Morfologia: Estrutura das palavras – raiz, radical, palavras primitivas e derivadas, palavras simples e compostas. Formação das palavras – derivação, composição, redução, hibridismos. Sufixos. Prefixos. Radicais. Classificação e flexão das palavras - substantivo, artigo, adjetivo, numeral, pronome, verbo, advérbio, preposição, conjunção, interjeição, etc. Semântica: Significação das palavras – sinônimos e antônimos. Análise sintática - frase, oração e período. Termos Essenciais da Oração - sujeito, predicado. Termos integrantes e acessórios da oração - objeto direto, objeto indireto, complemento nominal, agente da passiva, adjunto adnominal, adjunto adverbial, aposto, vocativo, etc. Classificação das orações: principal, coordenadas, subordinadas, reduzidas, etc. Sinais de Pontuação – emprego da vírgula, ponto-e-vírgula, dois-pontos, ponto final, ponto de interrogação, ponto de exclamação, reticências, parênteses, travessão, aspas, colchetes, asterisco, parágrafo. Sintaxe de concordância – nominal e verbal. Regência nominal e verbal. Sintaxe de colocação. Modos e tempos verbais, infinitivo, gerúndio e particípio. **Bibliografia referencial:** Novíssima Gramática da Língua Portuguesa - Domingos Paschoal Cegalla (Companhia Editora Nacional, 2000). Moderna Gramática Portuguesa – Evanildo Bechara (Ed. Lucerna, 2001). Dicionário Houaiss de Sinônimos e Antônimos (Publifolha, 2011). Dicionário Online Michaelis [\(http://michaelis.uol.com.br\)](http://michaelis.uol.com.br/). *Sites* **para estudo do conteúdo:** [www.portugues.com.br,](http://www.portugues.com.br/) [www.soportugues.com.br,](http://www.soportugues.com.br/) [www.brasilescola.com.br/portugues.](http://www.brasilescola.com.br/portugues)

**Matemática e Raciocínio Lógico-Quantitativo:** Números inteiros: operações e propriedades. Números racionais, representação fracionária e decimal: operações e propriedades. Razão e proporção. Porcentagem. Regra de três simples. Equação do 1.º grau. Sistema métrico: medidas de tempo, comprimento, superfície e capacidade. Relação entre grandezas: tabelas e gráficos. Coleta, organização e apresentação de dados. Conjuntos: noções básicas, operações; conjuntos numéricos; intervalos. Funções. Potenciação. Sequências e padrões; progressões aritméticas e geométricas: termos gerais, soma de termos. Análise combinatória: contagem, fatorial, permutações, arranjo, combinação; binômio de Newton. Probabilidade. Matemática financeira: taxa percentual, juro simples, juro composto. Estatística: distribuição de frequências, gráficos, histograma, polígono de frequências, frequência relativa e probabilidade. Medidas estatísticas: média, moda, mediana, variância, desvio padrão. Geometria plana: ponto, reta, posição relativa entre duas retas, distância entre ponto e reta; inequações do 1º grau; área de triângulos. Raciocínio lógico. Reconhecimento de sequências e padrões Compreensão de estruturas lógicas. Dedução. Conclusão. Princípios de contagem e probabilidade. Verificação da verdade dos argumentos. **Bibliografia referencial:** Matemática Completa (José Ruy Giovanni e outros – FTD Editora, 1ª edição, 2001). Matemática - Volume Único - Ensino Médio (Gelson Iezzi e outros – Atual Editora, 5ª edição, 2013). Raciocínio Lógico-Quantitativo – Augusto C. Morgado, Editora Campus/Elsevier. Lógica de Argumentação – Gyorgy Laszlo Gyuricsa, Yalis Editora. *Sites* **para estudo do conteúdo:**  [www.brasilescola.com.br/matematica,](http://www.brasilescola.com.br/matematica) [http://matematica.com.br/site/index.php,](http://matematica.com.br/site/index.php) [www.somatematica.com.br.](http://www.somatematica.com.br/)

**Conhecimentos Gerais e Atualidades:** Questões relacionadas à Política, Economia, Sociedade, Saúde e Nutrição, Ciências e Tecnologia, Meio Ambiente, Educação, Cultura, Esporte, Religião, História (Brasil e Mundo), Geografia (Brasil e Mundo) e eventos

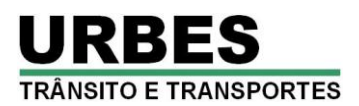

contemporâneos divulgados na mídia local, nacional e internacional. **Bibliografia referencial:** Almanaque Abril 2015 - Editora Abril [\(https://almanaque.abril.com.br/\)](https://almanaque.abril.com.br/). Jornais (Folha de São Paulo, O Estado de São Paulo, O Globo, Zero Hora, etc.) e Revistas de atualidades (Veja, Isto É, Época, etc.). *Sites* **para estudo do conteúdo:** [www.folhaonline.com.br,](http://www.folhaonline.com.br/) [www.estadao.com.br,](http://www.estadao.com.br/) [www.uol.com.br/noticias,](http://www.uol.com.br/noticias) [www.g1.globo.com,](http://www.g1.globo.com/) [http://zh.clicrbs.com.br/rs/,](http://zh.clicrbs.com.br/rs/) etc.

### $\rightarrow$  AJUDANTE GERAL

**Conhecimentos Específicos:** Levantamento, movimentação e descarga individual de materiais. Preparação de argamassa. Preparação de concreto sem uso de betoneira. Execução de formas para concretagem. Execução de serviços de concretagem. Assentamento de pisos. Conhecimento e utilização de materiais, ferramentas e equipamentos inerentes à atividade. Execução de serviços com andaimes. Técnicas, matéria e equipamento utilizados em escavações. Equipamentos de Segurança. Normas de Segurança da Construção Civil. Noções de primeiros socorros. Outras atividades inerentes à função. **Bibliografia referencial:** Normas regulamentadoras do Ministério do Trabalho e Emprego [\(http://portal.mte.gov.br/legislacao/normas-regulamentadoras-1.htm\)](http://portal.mte.gov.br/legislacao/normas-regulamentadoras-1.htm): NR 6 – Equipamentos de Proteção Individual. NR 17 – Ergonomia. NR 35 – Trabalho em altura. [\(http://www.livrosgratis.com.br/arquivos\\_livros/fi000007.pdf\)](http://www.livrosgratis.com.br/arquivos_livros/fi000007.pdf). Cartilha do Pedreiro – UNEB, 2010 [http://issuu.com/jonmedeiros/docs/cartilha\\_do\\_pedreiro\\_2--\)](http://issuu.com/jonmedeiros/docs/cartilha_do_pedreiro_2--). Manual de Primeiros Socorros do Ministério da Saúde - FIOCRUZ, 2003

#### $\rightarrow$  ASSISTENTE ADMINISTRATIVO

**Conhecimentos Específicos:** Excelência no Atendimento. Boas Práticas no Serviço Público. Regras básicas de comportamento profissional para o trato diário com o público interno e externo, colegas de trabalho e zelo pelo patrimônio público. Redação Oficial: Aspectos Gerais da Redação Oficial; Comunicações Oficiais; Pronomes de Tratamento; Fechos para Comunicações; Identificação do Signatário; O Padrão Ofício. Rotinas de Protocolo. Rotinas de Expedição. Segurança da Informação. Noções de Documentação e Arquivo. Rotinas de Arquivo. Técnicas de arquivos. Noções de Controle de Bens Patrimoniais (tombamento, controle, termos de responsabilidades, baixas, transferências e alienação). Noções de gestão de Almoxarifado. Manuseio de materiais. Controle de Materiais: Entradas e Saídas. Localização de Materiais. Ponto de Pedido de Compra. O Método ABC de Materiais e Estoques. Controle do Estoque Mínimo. Inventário Físico. Registro do Inventário. Imobilizado, Estoques e Material de Consumo. Métodos de Valorização do Estoque. Noções da área de Recursos Humanos: Processamento e conferência da folha de pagamento; Encargos sociais sobre a folha de pagamento; Apuração e retenção de valores relativos a encargos e impostos, emissão de guias correspondentes para pagamento; Processamento e conferência das rescisões de funcionários; Acompanhamento de homologações de rescisões contratuais; Processamento e conferência de declarações anuais pertinentes à área de Recursos Humanos. Encargos Sociais sobre a Folha de Pagamento. Fiscalização do Tribunal de Contas: Instruções do Tribunal de Contas do Estado para as Empresas Públicas e Sociedades de Economias Mistas: Prestação de contas anuais; dos processos de admissão, aposentadoria e pensão. **Bibliografia referencial:**  Cartilha de Excelência no Atendimento e Boas Práticas – PGU, 2012 [\(www.agu.gov.br/page/download/index/id/9317064\)](http://www.agu.gov.br/page/download/index/id/9317064). Manual de Redação da Presidência da República, 2002 (http://www.planalto.gov.br/ccivil 03/manual/manual.htm). Manual de Procedimentos de Protocolo, Expedição e Arquivo – AGU, 2010 [\(http://www.agu.gov.br/page/content/detail/id\\_conteudo/150972\)](http://www.agu.gov.br/page/content/detail/id_conteudo/150972). Técnicas de Redação e Arquivo – UnB, 2007 [\(http://portal.mec.gov.br/seb/arquivos/pdf/profunc/tecnicas.pdf\)](http://portal.mec.gov.br/seb/arquivos/pdf/profunc/tecnicas.pdf). Administração de Materiais – UnB, 2007 [\(http://portal.mec.gov.br/seb/arquivos/pdf/profunc/admi\\_mater.pdf\)](http://portal.mec.gov.br/seb/arquivos/pdf/profunc/admi_mater.pdf). Administração e Controle Patrimonial – Fecam, 2012 [\(http://eventos.fecam.org.br/arquivosbd/paginas/1/0.751859001352226984\\_apostila\\_egem.pdf\)](http://eventos.fecam.org.br/arquivosbd/paginas/1/0.751859001352226984_apostila_egem.pdf). Curso de Almoxarifado – Prefeitura de São Paulo [\(http://www.prefeitura.sp.gov.br/cidade/secretarias/upload/chamadas/Apostila\\_Curso\\_Almoxarifado\\_1260476807.pdf\)](http://www.prefeitura.sp.gov.br/cidade/secretarias/upload/chamadas/Apostila_Curso_Almoxarifado_1260476807.pdf). Assistente Administrativo – Via Rápida – Série Arcos Ocupacionais – Governo do Estado de São Paulo [\(http://www.viarapida.sp.gov.br/ArcosOcupacionais.aspx?ArcoID=12&TemaID=32&ArcoIndex=0&TemaIndex=1\)](http://www.viarapida.sp.gov.br/ArcosOcupacionais.aspx?ArcoID=12&TemaID=32&ArcoIndex=0&TemaIndex=1). Práticas de Folha de Pagamento – Universidade Estácio, Uérito Cruz [\(http://www.ude3.com.br/Apostilafolhadepagamento.pdf\)](http://www.ude3.com.br/Apostilafolhadepagamento.pdf). Tabela de Contribuição Mensal INSS [\(http://www.previdencia.gov.br/servicos-ao-cidadao/todos-os-servicos/gps/tabela-contribuicao-mensal/\)](http://www.previdencia.gov.br/servicos-ao-cidadao/todos-os-servicos/gps/tabela-contribuicao-mensal/). Cálculo mensal do imposto sobre a renda das pessoas físicas [\(http://idg.receita.fazenda.gov.br/acesso-rapido/tributos/irpf-imposto-de-renda-pessoa-fisica\)](http://idg.receita.fazenda.gov.br/acesso-rapido/tributos/irpf-imposto-de-renda-pessoa-fisica). Instruções Nº 02/2008 – TCESP: artigos 223, 224, 251 a 253 [\(http://www4.tce.sp.gov.br/sites/default/files/instrucoes\\_n\\_2\\_2008\\_area\\_municipal.pdf\)](http://www4.tce.sp.gov.br/sites/default/files/instrucoes_n_2_2008_area_municipal.pdf). **Noções de Informática:** Conceitos Básicos: Hardware, Software, Periféricos, Sistema Operacional, Navegadores, Aplicativos. Correio Eletrônico: uso de correio eletrônico, preparo e envio de mensagens, anexação de arquivos. Internet: Navegação na Internet, links, sites, busca e impressão de páginas. Segurança na Internet. Microsoft Windows: conceito de pastas, diretórios, arquivos e atalhos, área de trabalho, área de transferência, manipulação de arquivos e pastas, uso dos menus, programas e aplicativos, interação com o conjunto de aplicativos; Microsoft Office. Microsoft Word: estrutura básica dos documentos, edição e formatação de textos, cabeçalhos, parágrafos, fontes, colunas, marcadores simbólicos e numéricos, tabelas, impressão, controle de quebras e numeração de páginas, legendas, índices, inserção de objetos, campos predefinidos, caixas de texto. Microsoft Excel: estrutura básica das planilhas, conceitos de células, linhas, colunas, pastas e gráficos, elaboração de tabelas e gráficos, uso de fórmulas, funções e macros, impressão, inserção de objetos, campos predefinidos, controle de quebras e numeração de páginas, obtenção de dados externos, classificação de dados. Microsoft Outlook: adicionar conta de e-mail, criar nova mensagem de e-mail, encaminhar e responder e-mails, adicionar, abrir ou salvar anexos, adicionar assinatura de e-mail à mensagem, imprimir uma mensagem de e-mail. **Bibliografia referencial:** Cartilha de segurança na Internet - Comitê Gestor da Internet no Brasil [\(http://cartilha.cert.br\)](http://cartilha.cert.br/). Informática – Conceitos básicos (Fernando de Castro Velloso – Ed. Campus, 9ª ed. 2014). Noções<br>Básicas de Informática – Marcos Antunes Moleiro – Universidade do Paraná, 2011 Básicas de Informática – Marcos Antunes Moleiro – Universidade do Paraná, 2011 [\(http://www.drh.uem.br/tde/Nocoes\\_Basicas\\_de\\_Informatica-TDE-Ver04.2011.pdf\)](http://www.drh.uem.br/tde/Nocoes_Basicas_de_Informatica-TDE-Ver04.2011.pdf). Tarefas básicas no Outlook 2010 [\(http://office.microsoft.com/pt-br/outlook-help/tarefas-basicas-no-outlook-2010-HA101829999.aspx\)](http://office.microsoft.com/pt-br/outlook-help/tarefas-basicas-no-outlook-2010-HA101829999.aspx). Tarefas básicas no Word 2010 [\(http://office.microsoft.com/pt-br/word-help/tarefas-basicas-no-word-2010-HA101830016.aspx\)](http://office.microsoft.com/pt-br/word-help/tarefas-basicas-no-word-2010-HA101830016.aspx). Atalhos de teclados do Word 2010 [\(http://office.microsoft.com/pt-br/support/atalhos-de-teclado-do-microsoft-word-HP010370109.aspx\)](http://office.microsoft.com/pt-br/support/atalhos-de-teclado-do-microsoft-word-HP010370109.aspx). Tarefas básicas no Excel 2010

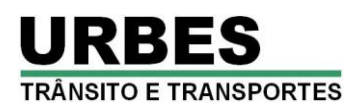

[\(http://office.microsoft.com/pt-br/excel-help/tarefas-basicas-no-excel-2010-HA101829993.aspx\)](http://office.microsoft.com/pt-br/excel-help/tarefas-basicas-no-excel-2010-HA101829993.aspx). Atalhos de teclado no Excel 2010 [\(http://office.microsoft.com/pt-br/support/atalhos-de-teclado-no-excel-2010-HP010342494.aspx\)](http://office.microsoft.com/pt-br/support/atalhos-de-teclado-no-excel-2010-HP010342494.aspx).

### **ASSISTENTE DE TRANSPORTE COLETIVO**

**Conhecimentos Específicos:** Excelência no Atendimento. Boas Práticas no Serviço Público. Regras básicas de comportamento profissional para o trato diário com o público interno e externo, colegas de trabalho e zelo pelo patrimônio público. Rotinas de Protocolo. Rotinas de Expedição. Segurança da Informação. Noções de Documentação e Arquivo. Rotinas de Arquivo. Técnicas de arquivos. Regulamentação do Transporte Coletivo do Município de Sorocaba. Regulamentação do Serviço de Transporte de Escolares em Sorocaba. Regulamentação do Serviço de Transporte Coletivo de Passageiros, de Interesse Municipal, sob o Regime de Fretamento Urbano em Sorocaba. Regulamentação do Serviço de Transporte Individual de Passageiros – Táxi em Sorocaba. Regulamentação dos cartões de acesso ao sistema integrado de transporte de Sorocaba. **Bibliografia referencial:** Cartilha de Excelência no Atendimento e Boas Práticas - PGU, 2012 [\(www.agu.gov.br/page/download/index/id/9317064\)](http://www.agu.gov.br/page/download/index/id/9317064). Manual de Procedimentos de Protocolo, Expedição e Arquivo – AGU, 2010 [\(http://www.agu.gov.br/page/content/detail/id\\_conteudo/150972\)](http://www.agu.gov.br/page/content/detail/id_conteudo/150972). Técnicas de Redação e Arquivo – UnB, 2007 [\(http://portal.mec.gov.br/seb/arquivos/pdf/profunc/tecnicas.pdf\)](http://portal.mec.gov.br/seb/arquivos/pdf/profunc/tecnicas.pdf). Regulamentação do Transporte Coletivo do Município de Sorocaba: Decreto Municipal nº 17.992/2009, de 22/12/2009 [\(https://leismunicipais.com.br/camara/sp/sorocaba\)](https://leismunicipais.com.br/camara/sp/sorocaba). Resolução URBES nº 007/2008, de 26/06/2008 (https://www.urbes.com.br/uploads/resolucoes/Resolucao 007 2008.pdf). Regulamentação do Serviço de Transporte de Escolares em Sorocaba: Decreto Municipal nº 7.568, de 16/05/1991[\(https://leismunicipais.com.br/camara/sp/sorocaba\)](https://leismunicipais.com.br/camara/sp/sorocaba). Portaria DETRAN nº 1.310, de 01/08/2014 [\(https://www.legisweb.com.br/legislacao/?id=273340\)](https://www.legisweb.com.br/legislacao/?id=273340). Resolução URBES nº 10/2012, de 06/12/2012 [\(https://www.urbes.com.br/uploads/59218-resolucao\\_alvara\\_escolar.pdf\)](https://www.urbes.com.br/uploads/59218-resolucao_alvara_escolar.pdf) Resolução URBES nº 09/2005, de 20/12/2005 [\(https://www.urbes.com.br/uploads/9909c-resolucao\\_selo\\_escolar.pdf\)](https://www.urbes.com.br/uploads/9909c-resolucao_selo_escolar.pdf). Regulamentação do Serviço de Transporte Coletivo de Passageiros, de Interesse Municipal, sob o Regime de Fretamento Urbano em Sorocaba: Decretos Municipais nº 14.329/2004, de<br>28/12/2004; nº 14.429/2005, de 22/03/2005; e nº 15.887/2007, de 23/10/2007 (acessíveis em 28/12/2004; nº 14.429/2005, de 22/03/2005; e nº 15.887/2007, de 23/10/2007 (acessíveis em [https://leismunicipais.com.br/camara/sp/sorocaba\)](https://leismunicipais.com.br/camara/sp/sorocaba). Resolução URBES nº 001/2005, de 02/06/2005<br>(https://www.urbes.com.br/uploads/3d573-fretamento\_resolucao\_selo.pdf). Resolução URBES nº 004/2005, de 28/06/2005 [\(https://www.urbes.com.br/uploads/3d573-fretamento\\_resolucao\\_selo.pdf\)](https://www.urbes.com.br/uploads/3d573-fretamento_resolucao_selo.pdf). Resolução URBES nº 004/2005, de 28/06/2005 [\(https://www.urbes.com.br/uploads/3d573-fretamento\\_resolucao\\_van.pdf\)](https://www.urbes.com.br/uploads/3d573-fretamento_resolucao_van.pdf). Regulamentação do Serviço de Transporte Individual de Passageiros – Táxi em Sorocaba: Decretos Municipais nº 21.522/2014, de 25/11/2014; e nº 21.830/2015, de 09/06/2015 (acessíveis em https://leismunicipais.com.br/camara/sp/sorocaba). Lei Federal nº 12.468/2011. de 26/08/2011 [https://leismunicipais.com.br/camara/sp/sorocaba\)](https://leismunicipais.com.br/camara/sp/sorocaba). Lei Federal nº 12.468/2011, de 26/08/2011 [\(http://www.planalto.gov.br/ccivil\\_03/\\_Ato2011-2014/2011/Lei/L12468.htm\)](http://www.planalto.gov.br/ccivil_03/_Ato2011-2014/2011/Lei/L12468.htm). Resolução CONTRAN nº 456/2013, de 22/10/2013 [\(http://www.denatran.gov.br/download/Resolucoes/Resolucao4562013.pdf\)](http://www.denatran.gov.br/download/Resolucoes/Resolucao4562013.pdf). Regulamentação dos cartões de acesso ao sistema integrado de transporte de Sorocaba: Resolução URBES nº 103/2003, de 18/07/2003 [\(https://www.urbes.com.br/uploads/resolucoes/Resolucao\\_103\\_2003.pdf\)](https://www.urbes.com.br/uploads/resolucoes/Resolucao_103_2003.pdf); Resolução URBES nº 105/2003, de 25/07/2003 https://www.urbes.com.br/uploads/resolucoes/Resolucao 105 2003.pdf); Resolução URBES nº 110/2003, de 01/10/2003 [\(https://www.urbes.com.br/uploads/resolucoes/Resolucao\\_110\\_2003.pdf\)](https://www.urbes.com.br/uploads/resolucoes/Resolucao_110_2003.pdf); Resolução URBES nº 005/2005, de 26/09/2005 [\(https://www.urbes.com.br/uploads/resolucoes/Resolucao\\_005\\_2005.pdf\)](https://www.urbes.com.br/uploads/resolucoes/Resolucao_005_2005.pdf); Resolução URBES nº 008/2005, de 30/11/2005 [\(https://www.urbes.com.br/uploads/resolucoes/Resolucao\\_008\\_2005.pdf\)](https://www.urbes.com.br/uploads/resolucoes/Resolucao_008_2005.pdf); Resolução URBES nº 004/2007, de 01/07/2007 [\(https://www.urbes.com.br/uploads/resolucoes/Resolucao\\_004\\_2007.pdf\)](https://www.urbes.com.br/uploads/resolucoes/Resolucao_004_2007.pdf); Resolução URBES nº 005/2008, de 18/06/2008 [\(https://www.urbes.com.br/uploads/resolucoes/Resolucao\\_005\\_2008.pdf\)](https://www.urbes.com.br/uploads/resolucoes/Resolucao_005_2008.pdf); Resolução URBES nº 007/2008, de 26/06/2008 [\(https://www.urbes.com.br/uploads/resolucoes/Resolucao\\_007\\_2008.pdf\)](https://www.urbes.com.br/uploads/resolucoes/Resolucao_007_2008.pdf); Resolução URBES nº 008/2008, de 19/12/2008 [\(https://www.urbes.com.br/uploads/resolucoes/Resolucao\\_008\\_2008.pdf\)](https://www.urbes.com.br/uploads/resolucoes/Resolucao_008_2008.pdf); Resolução URBES nº 001/2009, de 13/03/2009 [\(https://www.urbes.com.br/uploads/resolucoes/Resolucao\\_001\\_2009.pdf\)](https://www.urbes.com.br/uploads/resolucoes/Resolucao_001_2009.pdf). **Noções de Informática:** Conceitos Básicos: Hardware, Software, Periféricos, Sistema Operacional, Navegadores, Aplicativos. Correio Eletrônico: uso de correio eletrônico, preparo e envio de mensagens, anexação de arquivos. Internet: Navegação na Internet, links, sites, busca e impressão de páginas. Segurança na Internet. Microsoft Windows: conceito de pastas, diretórios, arquivos e atalhos, área de trabalho, área de transferência, manipulação de arquivos e pastas, uso dos menus, programas e aplicativos, interação com o conjunto de aplicativos; Microsoft Office. Microsoft Word: estrutura básica dos documentos, edição e formatação de textos, cabeçalhos, parágrafos, fontes, colunas, marcadores simbólicos e numéricos, tabelas, impressão, controle de quebras e numeração de páginas, legendas, índices, inserção de objetos, campos predefinidos, caixas de texto. Microsoft Excel: estrutura básica das planilhas, conceitos de células, linhas, colunas, pastas e gráficos, elaboração de tabelas e gráficos, uso de fórmulas, funções e macros, impressão, inserção de objetos, campos predefinidos, controle de quebras e numeração de páginas, obtenção de dados externos, classificação de dados. Microsoft Outlook: adicionar conta de e-mail, criar nova mensagem de email, encaminhar e responder e-mails, adicionar, abrir ou salvar anexos, adicionar assinatura de e-mail à mensagem, imprimir uma mensagem de e-mail. **Bibliografia referencial:** Cartilha de segurança na Internet - Comitê Gestor da Internet no Brasil [\(http://cartilha.cert.br\)](http://cartilha.cert.br/). Informática – Conceitos básicos (Fernando de Castro Velloso – Ed. Campus, 9ª ed. 2014). Noções Básicas de Informática – Marcos Antunes Moleiro – Universidade do Paraná, 2011 [\(http://www.drh.uem.br/tde/Nocoes\\_Basicas\\_de\\_Informatica-](http://www.drh.uem.br/tde/Nocoes_Basicas_de_Informatica-TDE-Ver04.2011.pdf)[TDE-Ver04.2011.pdf\)](http://www.drh.uem.br/tde/Nocoes_Basicas_de_Informatica-TDE-Ver04.2011.pdf). Tarefas básicas no Outlook 2010 [\(http://office.microsoft.com/pt-br/outlook-help/tarefas-basicas-no-outlook-2010-](http://office.microsoft.com/pt-br/outlook-help/tarefas-basicas-no-outlook-2010-HA101829999.aspx)<br>HA101829999.aspx). Tarefas básicas no Word 2010 (http://office.microsoft.com/pt-br/word-Tarefas básicas no Word 2010 [\(http://office.microsoft.com/pt-br/word-help/tarefas-basicas-no-word-2010-](http://office.microsoft.com/pt-br/word-help/tarefas-basicas-no-word-2010-HA101830016.aspx) [HA101830016.aspx\)](http://office.microsoft.com/pt-br/word-help/tarefas-basicas-no-word-2010-HA101830016.aspx). Atalhos de teclados do Word 2010 [\(http://office.microsoft.com/pt-br/support/atalhos-de-teclado-do-microsoft-word-](http://office.microsoft.com/pt-br/support/atalhos-de-teclado-do-microsoft-word-HP010370109.aspx)[HP010370109.aspx\)](http://office.microsoft.com/pt-br/support/atalhos-de-teclado-do-microsoft-word-HP010370109.aspx). Tarefas básicas no Excel 2010 [\(http://office.microsoft.com/pt-br/excel-help/tarefas-basicas-no-excel-2010-](http://office.microsoft.com/pt-br/excel-help/tarefas-basicas-no-excel-2010-HA101829993.aspx) [HA101829993.aspx\)](http://office.microsoft.com/pt-br/excel-help/tarefas-basicas-no-excel-2010-HA101829993.aspx). Atalhos de teclado no Excel 2010 [\(http://office.microsoft.com/pt-br/support/atalhos-de-teclado-no-excel-2010-](http://office.microsoft.com/pt-br/support/atalhos-de-teclado-no-excel-2010-HP010342494.aspx) [HP010342494.aspx\)](http://office.microsoft.com/pt-br/support/atalhos-de-teclado-no-excel-2010-HP010342494.aspx).

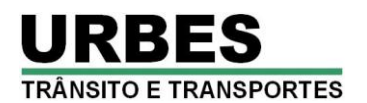

### **ATENDENTE DE CALL CENTER**

**Conhecimentos Específicos:** Excelência no Atendimento. Boas Práticas no Serviço Público. Regras básicas de comportamento profissional para o trato diário com o público interno e externo, colegas de trabalho e zelo pelo patrimônio público. Regras de conduta e procedimentos ao telefone. Elementos básicos do processo de comunicação. Barreiras à comunicação, bloqueios e distorções. Pronúncia correta das palavras. Conhecimentos básicos de serviços e recursos de telefonia. Prefixos. Discagem. Transferência de ligação. Programação de desvio. Chamada em conferência. Chamada em espera. Procedimentos éticos no atendimento. Noções de Telemarketing e Call Center: A importância da comunicação; Conceitos e aplicação de Telemarketing; Padrão de Atendimento – Scripts; Métricas em Telemarketing; Cuidados com a Saúde. **Bibliografia referencial:** Cartilha de Excelência no Atendimento e Boas Práticas – PGU, 2012 [\(www.agu.gov.br/page/download/index/id/9317064\)](http://www.agu.gov.br/page/download/index/id/9317064). Postura de Atendimento – ESALQ<br>(http://www.esalg.usp.br/biblioteca/PDF/Manual\_postura.pdf). Guia de Atendimento por Excelência – EMBRAPA. 2011 [\(http://www.esalq.usp.br/biblioteca/PDF/Manual\\_postura.pdf\)](http://www.esalq.usp.br/biblioteca/PDF/Manual_postura.pdf). Guia de Atendimento por [\(http://ainfo.cnptia.embrapa.br/digital/bitstream/item/133631/1/Guia-de-atendimento-por-excelencia.pdf\)](http://ainfo.cnptia.embrapa.br/digital/bitstream/item/133631/1/Guia-de-atendimento-por-excelencia.pdf). Curso de Telemarketing – ICEP, MCT [\(http://www.icepbrasil.com.br/portal/midia/secao/telemarketing\\_v1.pdf\)](http://www.icepbrasil.com.br/portal/midia/secao/telemarketing_v1.pdf). **Noções de Informática:** Conceitos Básicos: Hardware, Software, Periféricos, Sistema Operacional, Navegadores, Aplicativos. Correio Eletrônico: uso de correio eletrônico, preparo e envio de mensagens, anexação de arquivos. Internet: Navegação na Internet, links, sites, busca e impressão de páginas. Segurança na Internet. Microsoft Windows: conceito de pastas, diretórios, arquivos e atalhos, área de trabalho, área de transferência, manipulação de arquivos e pastas, uso dos menus, programas e aplicativos, interação com o conjunto de aplicativos; Microsoft Office. Microsoft Word: estrutura básica dos documentos, edição e formatação de textos, cabeçalhos, parágrafos, fontes, colunas, marcadores simbólicos e numéricos, tabelas, impressão, controle de quebras e numeração de páginas, legendas, índices, inserção de objetos, campos predefinidos, caixas de texto. Microsoft Excel: estrutura básica das planilhas, conceitos de células, linhas, colunas, pastas e gráficos, elaboração de tabelas e gráficos, uso de fórmulas, funções e macros, impressão, inserção de objetos, campos predefinidos, controle de quebras e numeração de páginas, obtenção de dados externos, classificação de dados. Microsoft Outlook: adicionar conta de e-mail, criar nova mensagem de email, encaminhar e responder e-mails, adicionar, abrir ou salvar anexos, adicionar assinatura de e-mail à mensagem, imprimir uma mensagem de e-mail. **Bibliografia referencial:** Cartilha de segurança na Internet - Comitê Gestor da Internet no Brasil [\(http://cartilha.cert.br\)](http://cartilha.cert.br/). Informática – Conceitos básicos (Fernando de Castro Velloso – Ed. Campus, 9ª ed. 2014). Noções Básicas de Informática – Marcos Antunes Moleiro – Universidade do Paraná, 2011 [\(http://www.drh.uem.br/tde/Nocoes\\_Basicas\\_de\\_Informatica-](http://www.drh.uem.br/tde/Nocoes_Basicas_de_Informatica-TDE-Ver04.2011.pdf)[TDE-Ver04.2011.pdf\)](http://www.drh.uem.br/tde/Nocoes_Basicas_de_Informatica-TDE-Ver04.2011.pdf). Tarefas básicas no Outlook 2010 [\(http://office.microsoft.com/pt-br/outlook-help/tarefas-basicas-no-outlook-2010-](http://office.microsoft.com/pt-br/outlook-help/tarefas-basicas-no-outlook-2010-HA101829999.aspx) [HA101829999.aspx\)](http://office.microsoft.com/pt-br/outlook-help/tarefas-basicas-no-outlook-2010-HA101829999.aspx). Tarefas básicas no Word 2010 [\(http://office.microsoft.com/pt-br/word-help/tarefas-basicas-no-word-2010-](http://office.microsoft.com/pt-br/word-help/tarefas-basicas-no-word-2010-HA101830016.aspx) [HA101830016.aspx\)](http://office.microsoft.com/pt-br/word-help/tarefas-basicas-no-word-2010-HA101830016.aspx). Atalhos de teclados do Word 2010 [\(http://office.microsoft.com/pt-br/support/atalhos-de-teclado-do-microsoft-word-](http://office.microsoft.com/pt-br/support/atalhos-de-teclado-do-microsoft-word-HP010370109.aspx)[HP010370109.aspx\)](http://office.microsoft.com/pt-br/support/atalhos-de-teclado-do-microsoft-word-HP010370109.aspx). Tarefas básicas no Excel 2010 [\(http://office.microsoft.com/pt-br/excel-help/tarefas-basicas-no-excel-2010-](http://office.microsoft.com/pt-br/excel-help/tarefas-basicas-no-excel-2010-HA101829993.aspx) [HA101829993.aspx\)](http://office.microsoft.com/pt-br/excel-help/tarefas-basicas-no-excel-2010-HA101829993.aspx). Atalhos de teclado no Excel 2010 [\(http://office.microsoft.com/pt-br/support/atalhos-de-teclado-no-excel-2010-](http://office.microsoft.com/pt-br/support/atalhos-de-teclado-no-excel-2010-HP010342494.aspx) [HP010342494.aspx\)](http://office.microsoft.com/pt-br/support/atalhos-de-teclado-no-excel-2010-HP010342494.aspx).

#### $\rightarrow$  AUXILIAR ADMINISTRATIVO I

**Conhecimentos Específicos:** Excelência no Atendimento. Boas Práticas no Serviço Público. Regras básicas de comportamento profissional para o trato diário com o público interno e externo, colegas de trabalho e zelo pelo patrimônio público. Redação Oficial: Aspectos Gerais da Redação Oficial; Comunicações Oficiais; Pronomes de Tratamento; Fechos para Comunicações; Identificação do Signatário; O Padrão Ofício. Rotinas de Protocolo. Rotinas de Expedição. Segurança da Informação. Noções de Documentação e Arquivo. Rotinas de Arquivo. Técnicas de arquivos. **Bibliografia referencial:** Cartilha de Excelência no Atendimento e Boas Práticas – PGU, 2012 [\(www.agu.gov.br/page/download/index/id/9317064\)](http://www.agu.gov.br/page/download/index/id/9317064). Manual de Redação da Presidência da República, 2002 [\(http://www.planalto.gov.br/ccivil\\_03/manual/manual.htm\)](http://www.planalto.gov.br/ccivil_03/manual/manual.htm). Manual de Procedimentos de Protocolo, Expedição e Arquivo – AGU, 2010 [\(http://www.agu.gov.br/page/content/detail/id\\_conteudo/150972\)](http://www.agu.gov.br/page/content/detail/id_conteudo/150972). Técnicas de Redação e Arquivo – UnB, 2007 [\(http://portal.mec.gov.br/seb/arquivos/pdf/profunc/tecnicas.pdf\)](http://portal.mec.gov.br/seb/arquivos/pdf/profunc/tecnicas.pdf). Assistente Administrativo – Via Rápida – Série Arcos Ocupacionais – [\(http://www.viarapida.sp.gov.br/ArcosOcupacionais.aspx?ArcoID=12&TemaID=32&ArcoIndex=0&TemaIndex=1\)](http://www.viarapida.sp.gov.br/ArcosOcupacionais.aspx?ArcoID=12&TemaID=32&ArcoIndex=0&TemaIndex=1). **Noções de Informática:** Conceitos Básicos: Hardware, Software, Periféricos, Sistema Operacional, Navegadores, Aplicativos. Correio Eletrônico: uso de correio eletrônico, preparo e envio de mensagens, anexação de arquivos. Internet: Navegação na Internet, links, sites, busca e impressão de páginas. Segurança na Internet. Microsoft Windows: conceito de pastas, diretórios, arquivos e atalhos, área de trabalho, área de transferência, manipulação de arquivos e pastas, uso dos menus, programas e aplicativos, interação com o conjunto de aplicativos; Microsoft Office. Microsoft Word: estrutura básica dos documentos, edição e formatação de textos, cabeçalhos, parágrafos, fontes, colunas, marcadores simbólicos e numéricos, tabelas, impressão, controle de quebras e numeração de páginas, legendas, índices, inserção de objetos, campos predefinidos, caixas de texto. Microsoft Excel: estrutura básica das planilhas, conceitos de células, linhas, colunas, pastas e gráficos, elaboração de tabelas e gráficos, uso de fórmulas, funções e macros, impressão, inserção de objetos, campos predefinidos, controle de quebras e numeração de páginas, obtenção de dados externos, classificação de dados. Microsoft Outlook: adicionar conta de e-mail, criar nova mensagem de e-mail, encaminhar e responder e-mails, adicionar, abrir ou salvar anexos, adicionar assinatura de e-mail à mensagem, imprimir uma mensagem de e-mail. **Bibliografia referencial:** Cartilha de segurança na Internet - Comitê Gestor da Internet no Brasil [\(http://cartilha.cert.br\)](http://cartilha.cert.br/). Informática – Conceitos básicos (Fernando de Castro Velloso – Ed. Campus, 9ª ed. 2014). Noções Básicas de Informática – Marcos Antunes Moleiro – Universidade do Paraná, 2011 [\(http://www.drh.uem.br/tde/Nocoes\\_Basicas\\_de\\_Informatica-TDE-Ver04.2011.pdf\)](http://www.drh.uem.br/tde/Nocoes_Basicas_de_Informatica-TDE-Ver04.2011.pdf). Tarefas básicas no Outlook 2010 [\(http://office.microsoft.com/pt-br/outlook-help/tarefas-basicas-no-outlook-2010-HA101829999.aspx\)](http://office.microsoft.com/pt-br/outlook-help/tarefas-basicas-no-outlook-2010-HA101829999.aspx). Tarefas básicas no Word 2010 [\(http://office.microsoft.com/pt-br/word-help/tarefas-basicas-no-word-2010-HA101830016.aspx\)](http://office.microsoft.com/pt-br/word-help/tarefas-basicas-no-word-2010-HA101830016.aspx). Atalhos de teclados do Word 2010 [\(http://office.microsoft.com/pt-br/support/atalhos-de-teclado-do-microsoft-word-HP010370109.aspx\)](http://office.microsoft.com/pt-br/support/atalhos-de-teclado-do-microsoft-word-HP010370109.aspx). Tarefas básicas no Excel 2010 [\(http://office.microsoft.com/pt-br/excel-help/tarefas-basicas-no-excel-2010-HA101829993.aspx\)](http://office.microsoft.com/pt-br/excel-help/tarefas-basicas-no-excel-2010-HA101829993.aspx). Atalhos de teclado no Excel 2010 [\(http://office.microsoft.com/pt-br/support/atalhos-de-teclado-no-excel-2010-HP010342494.aspx\)](http://office.microsoft.com/pt-br/support/atalhos-de-teclado-no-excel-2010-HP010342494.aspx).

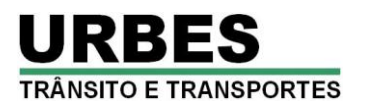

### $\rightarrow$  **AUXILIAR ADMINISTRATIVO II**

**Conhecimentos Específicos:** Excelência no Atendimento. Boas Práticas no Serviço Público. Regras básicas de comportamento profissional para o trato diário com o público interno e externo, colegas de trabalho e zelo pelo patrimônio público. Redação Oficial: Aspectos Gerais da Redação Oficial; Comunicações Oficiais; Pronomes de Tratamento; Fechos para Comunicações; Identificação do Signatário; O Padrão Ofício. Rotinas de Protocolo. Rotinas de Expedição. Segurança da Informação. Noções de Documentação e Arquivo. Rotinas de Arquivo. Técnicas de arquivos. Controle de Materiais: Entradas e Saídas. Localização de Materiais. Ponto de Pedido de Compra. O Método ABC de Materiais e Estoques. Controle do Estoque Mínimo. Inventário Físico. Registro do Inventário. Imobilizado, Estoques e Material de Consumo. Métodos de Valorização do Estoque. **Bibliografia referencial:** Cartilha de Excelência no Atendimento e Boas Práticas – PGU, 2012 [\(www.agu.gov.br/page/download/index/id/9317064\)](http://www.agu.gov.br/page/download/index/id/9317064). Manual de Redação da Presidência da República, 2002 [\(http://www.planalto.gov.br/ccivil\\_03/manual/manual.htm\)](http://www.planalto.gov.br/ccivil_03/manual/manual.htm). Manual de Procedimentos de Protocolo, Expedição e Arquivo – AGU, 2010 [\(http://www.agu.gov.br/page/content/detail/id\\_conteudo/150972\)](http://www.agu.gov.br/page/content/detail/id_conteudo/150972). Técnicas de Redação e Arquivo – UnB, 2007 [\(http://portal.mec.gov.br/seb/arquivos/pdf/profunc/tecnicas.pdf\)](http://portal.mec.gov.br/seb/arquivos/pdf/profunc/tecnicas.pdf). Assistente Administrativo – Via Rápida – Série Arcos Ocupacionais [\(http://www.viarapida.sp.gov.br/ArcosOcupacionais.aspx?ArcoID=12&TemaID=32&ArcoIndex=0&TemaIndex=1\)](http://www.viarapida.sp.gov.br/ArcosOcupacionais.aspx?ArcoID=12&TemaID=32&ArcoIndex=0&TemaIndex=1). Curso de Almoxarifado – Pref. São Paulo [\(http://www.prefeitura.sp.gov.br/cidade/secretarias/upload/chamadas/Apostila\\_Curso\\_Almoxarifado\\_1260476807.pdf\)](http://www.prefeitura.sp.gov.br/cidade/secretarias/upload/chamadas/Apostila_Curso_Almoxarifado_1260476807.pdf). **Noções de Informática:** Conceitos Básicos: Hardware, Software, Periféricos, Sistema Operacional, Navegadores, Aplicativos. Correio Eletrônico: uso de correio eletrônico, preparo e envio de mensagens, anexação de arquivos. Internet: Navegação na Internet, links, sites, busca e impressão de páginas. Segurança na Internet. Microsoft Windows: conceito de pastas, diretórios, arquivos e atalhos, área de trabalho, área de transferência, manipulação de arquivos e pastas, uso dos menus, programas e aplicativos, interação com o conjunto de aplicativos; Microsoft Office. Microsoft Word: estrutura básica dos documentos, edição e formatação de textos, cabeçalhos, parágrafos, fontes, colunas, marcadores simbólicos e numéricos, tabelas, impressão, controle de quebras e numeração de páginas, legendas, índices, inserção de objetos, campos predefinidos, caixas de texto. Microsoft Excel: estrutura básica das planilhas, conceitos de células, linhas, colunas, pastas e gráficos, elaboração de tabelas e gráficos, uso de fórmulas, funções e macros, impressão, inserção de objetos, campos predefinidos, controle de quebras e numeração de páginas, obtenção de dados externos, classificação de dados. Microsoft Outlook: adicionar conta de e-mail, criar nova mensagem de e-mail, encaminhar e responder e-mails, adicionar, abrir ou salvar anexos, adicionar assinatura de e-mail à mensagem, imprimir uma mensagem de e-mail. **Bibliografia referencial:** Cartilha de segurança na Internet - Comitê Gestor da Internet no Brasil [\(http://cartilha.cert.br\)](http://cartilha.cert.br/). Informática – Conceitos básicos (Fernando de Castro Velloso – Ed. Campus, 9ª ed. 2014). Noções Básicas de Informática – Marcos Antunes Moleiro – Universidade do Paraná, 2011 [\(http://www.drh.uem.br/tde/Nocoes\\_Basicas\\_de\\_Informatica-TDE-Ver04.2011.pdf\)](http://www.drh.uem.br/tde/Nocoes_Basicas_de_Informatica-TDE-Ver04.2011.pdf). Tarefas básicas no Outlook 2010 [\(http://office.microsoft.com/pt-br/outlook-help/tarefas-basicas-no-outlook-2010-HA101829999.aspx\)](http://office.microsoft.com/pt-br/outlook-help/tarefas-basicas-no-outlook-2010-HA101829999.aspx). Tarefas básicas no Word 2010 [\(http://office.microsoft.com/pt-br/word-help/tarefas-basicas-no-word-2010-HA101830016.aspx\)](http://office.microsoft.com/pt-br/word-help/tarefas-basicas-no-word-2010-HA101830016.aspx). Atalhos de teclados do Word 2010 [\(http://office.microsoft.com/pt-br/support/atalhos-de-teclado-do-microsoft-word-HP010370109.aspx\)](http://office.microsoft.com/pt-br/support/atalhos-de-teclado-do-microsoft-word-HP010370109.aspx). Tarefas básicas no Excel 2010 [\(http://office.microsoft.com/pt-br/excel-help/tarefas-basicas-no-excel-2010-HA101829993.aspx\)](http://office.microsoft.com/pt-br/excel-help/tarefas-basicas-no-excel-2010-HA101829993.aspx). Atalhos de teclado no Excel 2010 [\(http://office.microsoft.com/pt-br/support/atalhos-de-teclado-no-excel-2010-HP010342494.aspx\)](http://office.microsoft.com/pt-br/support/atalhos-de-teclado-no-excel-2010-HP010342494.aspx).

### $\rightarrow$  **AUXILIAR ADMINISTRATIVO III**

**Conhecimentos Específicos:** Excelência no Atendimento. Boas Práticas no Serviço Público. Regras básicas de comportamento profissional para o trato diário com o público interno e externo, colegas de trabalho e zelo pelo patrimônio público. Redação Oficial: Aspectos Gerais da Redação Oficial; Comunicações Oficiais; Pronomes de Tratamento; Fechos para Comunicações; Identificação do Signatário; O Padrão Ofício. Rotinas de Protocolo. Rotinas de Expedição. Segurança da Informação. Noções de Documentação e Arquivo. Rotinas de Arquivo. Técnicas de arquivos. Noções de licitações e compras públicas: Modalidades de Licitações, prazos e limites, Dispensa de Licitação, Inexigibilidade de Licitação. Noções da área de Recursos Humanos. Regulamentação do Transporte Coletivo do Município de Sorocaba. Regulamentação dos cartões de acesso ao sistema integrado de trânsito de Sorocaba. **Bibliografia referencial:** Cartilha de Excelência no Atendimento e Boas Práticas – PGU, 2012 [\(www.agu.gov.br/page/download/index/id/9317064\)](http://www.agu.gov.br/page/download/index/id/9317064). Manual de Redação da Presidência da República, 2002 [\(http://www.planalto.gov.br/ccivil\\_03/manual/manual.htm\)](http://www.planalto.gov.br/ccivil_03/manual/manual.htm). Manual de Procedimentos de Protocolo, Expedição e Arquivo – AGU, 2010 [\(http://www.agu.gov.br/page/content/detail/id\\_conteudo/150972\)](http://www.agu.gov.br/page/content/detail/id_conteudo/150972). Técnicas de Redação e Arquivo – UnB, 2007 [\(http://portal.mec.gov.br/seb/arquivos/pdf/profunc/tecnicas.pdf\)](http://portal.mec.gov.br/seb/arquivos/pdf/profunc/tecnicas.pdf). Assistente Administrativo – Via Rápida – Série Arcos Ocupacionais [\(http://www.viarapida.sp.gov.br/ArcosOcupacionais.aspx?ArcoID=12&TemaID=32&ArcoIndex=0&TemaIndex=1\)](http://www.viarapida.sp.gov.br/ArcosOcupacionais.aspx?ArcoID=12&TemaID=32&ArcoIndex=0&TemaIndex=1). Lei 8.666/93 (Lei de Licitações e Contratos): arts. 3º, 6º, 9º, 10, 13, 14, 15, 20 a 26, 34 [\(http://www.planalto.gov.br/ccivil\\_03/leis/l8666cons.htm\)](http://www.planalto.gov.br/ccivil_03/leis/l8666cons.htm). **Noções de Informática:** Conceitos Básicos: Hardware, Software, Periféricos, Sistema Operacional, Navegadores, Aplicativos. Correio Eletrônico: uso de correio eletrônico, preparo e envio de mensagens, anexação de arquivos. Internet: Navegação na Internet, links, sites, busca e impressão de páginas. Segurança na Internet. Microsoft Windows: conceito de pastas, diretórios, arquivos e atalhos, área de trabalho, área de transferência, manipulação de arquivos e pastas, uso dos menus, programas e aplicativos, interação com o conjunto de aplicativos; Microsoft Office. Microsoft Word: estrutura básica dos documentos, edição e formatação de textos, cabeçalhos, parágrafos, fontes, colunas, marcadores simbólicos e numéricos, tabelas, impressão, controle de quebras e numeração de páginas, legendas, índices, inserção de objetos, campos predefinidos, caixas de texto. Microsoft Excel: estrutura básica das planilhas, conceitos de células, linhas, colunas, pastas e gráficos, elaboração de tabelas e gráficos, uso de fórmulas, funções e macros, impressão, inserção de objetos, campos predefinidos, controle de quebras e numeração de páginas, obtenção de dados externos, classificação de dados. Microsoft Outlook: adicionar conta de e-mail, criar nova mensagem de e-mail, encaminhar e responder e-mails, adicionar, abrir ou salvar anexos, adicionar assinatura de e-mail à mensagem, imprimir uma mensagem de e-mail. **Bibliografia referencial:** Cartilha de segurança na

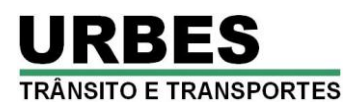

Internet - Comitê Gestor da Internet no Brasil [\(http://cartilha.cert.br\)](http://cartilha.cert.br/). Informática – Conceitos básicos (Fernando de Castro Velloso – Ed. Campus, 9<sup>ª</sup> ed. 2014). Noções Básicas de Informática – Marcos Antunes Moleiro – Universidade do Paraná, 2011<br>(http://www.drh.uem.br/tde/Nocoes-Basicas-de-Informatica-TDE-Ver04.2011.pdf). Tarefas - básicas - no - Outlook -[\(http://www.drh.uem.br/tde/Nocoes\\_Basicas\\_de\\_Informatica-TDE-Ver04.2011.pdf\)](http://www.drh.uem.br/tde/Nocoes_Basicas_de_Informatica-TDE-Ver04.2011.pdf). Tarefas básicas no [\(http://office.microsoft.com/pt-br/outlook-help/tarefas-basicas-no-outlook-2010-HA101829999.aspx\)](http://office.microsoft.com/pt-br/outlook-help/tarefas-basicas-no-outlook-2010-HA101829999.aspx). Tarefas básicas no Word 2010 [\(http://office.microsoft.com/pt-br/word-help/tarefas-basicas-no-word-2010-HA101830016.aspx\)](http://office.microsoft.com/pt-br/word-help/tarefas-basicas-no-word-2010-HA101830016.aspx). Atalhos de teclados do Word 2010 [\(http://office.microsoft.com/pt-br/support/atalhos-de-teclado-do-microsoft-word-HP010370109.aspx\)](http://office.microsoft.com/pt-br/support/atalhos-de-teclado-do-microsoft-word-HP010370109.aspx). Tarefas básicas no Excel 2010 [\(http://office.microsoft.com/pt-br/excel-help/tarefas-basicas-no-excel-2010-HA101829993.aspx\)](http://office.microsoft.com/pt-br/excel-help/tarefas-basicas-no-excel-2010-HA101829993.aspx). Atalhos de teclado no Excel 2010 [\(http://office.microsoft.com/pt-br/support/atalhos-de-teclado-no-excel-2010-HP010342494.aspx\)](http://office.microsoft.com/pt-br/support/atalhos-de-teclado-no-excel-2010-HP010342494.aspx).

### $\rightarrow$  AUXILIAR OPERACIONAL I

**Conhecimentos Específicos:** Excelência no Atendimento. Boas Práticas no Serviço Público. Regras básicas de comportamento profissional para o trato diário com o público interno e externo, colegas de trabalho e zelo pelo patrimônio público. Regras de conduta e procedimentos ao telefone. Procedimentos éticos no atendimento. Noções de Documentação, Protocolo, Expedição e Arquivo. Rotinas de Arquivo. Técnicas de arquivos. Regulamentação do Transporte Coletivo do Município de Sorocaba. Regulamentação dos cartões de acesso ao sistema integrado de trânsito de Sorocaba. **Bibliografia referencial:** Cartilha de Excelência no Atendimento e Boas Práticas – PGU, 2012 [\(www.agu.gov.br/page/download/index/id/9317064\)](http://www.agu.gov.br/page/download/index/id/9317064). Postura de Atendimento – ESALQ [\(http://www.esalq.usp.br/biblioteca/PDF/Manual\\_postura.pdf\)](http://www.esalq.usp.br/biblioteca/PDF/Manual_postura.pdf). Guia de Atendimento por Excelência – EMBRAPA, 2011 [\(http://ainfo.cnptia.embrapa.br/digital/bitstream/item/133631/1/Guia-de-atendimento-por-excelencia.pdf\)](http://ainfo.cnptia.embrapa.br/digital/bitstream/item/133631/1/Guia-de-atendimento-por-excelencia.pdf). Manual de Procedimentos de Protocolo, Expedição e Arquivo – AGU, 2010 [\(http://www.agu.gov.br/page/content/detail/id\\_conteudo/150972\)](http://www.agu.gov.br/page/content/detail/id_conteudo/150972). Técnicas de Redação e Arquivo – UnB, 2007 [\(http://portal.mec.gov.br/seb/arquivos/pdf/profunc/tecnicas.pdf\)](http://portal.mec.gov.br/seb/arquivos/pdf/profunc/tecnicas.pdf). Regulamentação do Transporte Coletivo do Município de Sorocaba: Decreto Municipal nº 17.992/2009, de 22/12/2009 [\(https://leismunicipais.com.br/camara/sp/sorocaba\)](https://leismunicipais.com.br/camara/sp/sorocaba). Resolução URBES nº 007/2008, de 26/06/2008 [\(https://www.urbes.com.br/uploads/resolucoes/Resolucao\\_007\\_2008.pdf\)](https://www.urbes.com.br/uploads/resolucoes/Resolucao_007_2008.pdf). Regulamentação dos cartões de acesso ao sistema integrado de trânsito de Sorocaba: Resolução URBES nº 103/2003, de 18/07/2003<br>(https://www.urbes.com.br/uploads/resolucoes/Resolucao 103 2003.pdf): Resolução URBES nº 105/200 [\(https://www.urbes.com.br/uploads/resolucoes/Resolucao\\_103\\_2003.pdf\)](https://www.urbes.com.br/uploads/resolucoes/Resolucao_103_2003.pdf); [https://www.urbes.com.br/uploads/resolucoes/Resolucao\\_105\\_2003.pdf\)](https://www.urbes.com.br/uploads/resolucoes/Resolucao_105_2003.pdf); Resolução URBES nº 110/2003, de 01/10/2003 [\(https://www.urbes.com.br/uploads/resolucoes/Resolucao\\_110\\_2003.pdf\)](https://www.urbes.com.br/uploads/resolucoes/Resolucao_110_2003.pdf); Resolução URBES nº 005/2005, de 26/09/2005<br>(https://www.urbes.com.br/uploads/resolucoes/Resolucao\_005\_2005.pdf); Resolução URBES nº 008/2005, de 30/11/2 [\(https://www.urbes.com.br/uploads/resolucoes/Resolucao\\_005\\_2005.pdf\)](https://www.urbes.com.br/uploads/resolucoes/Resolucao_005_2005.pdf); Resolução URBES nº 008/2005, de 30/11/2005 [\(https://www.urbes.com.br/uploads/resolucoes/Resolucao\\_008\\_2005.pdf\)](https://www.urbes.com.br/uploads/resolucoes/Resolucao_008_2005.pdf); Resolução URBES nº 004/2007, de 01/07/2007 [\(https://www.urbes.com.br/uploads/resolucoes/Resolucao\\_004\\_2007.pdf\)](https://www.urbes.com.br/uploads/resolucoes/Resolucao_004_2007.pdf); Resolução URBES nº 005/2008, de 18/06/2008 [\(https://www.urbes.com.br/uploads/resolucoes/Resolucao\\_005\\_2008.pdf\)](https://www.urbes.com.br/uploads/resolucoes/Resolucao_005_2008.pdf); Resolução URBES nº 007/2008, de 26/06/2008 [\(https://www.urbes.com.br/uploads/resolucoes/Resolucao\\_007\\_2008.pdf\)](https://www.urbes.com.br/uploads/resolucoes/Resolucao_007_2008.pdf); Resolução URBES nº 008/2008, de 19/12/2008 [\(https://www.urbes.com.br/uploads/resolucoes/Resolucao\\_008\\_2008.pdf\)](https://www.urbes.com.br/uploads/resolucoes/Resolucao_008_2008.pdf); Resolução URBES nº 001/2009, de 13/03/2009 [\(https://www.urbes.com.br/uploads/resolucoes/Resolucao\\_001\\_2009.pdf\)](https://www.urbes.com.br/uploads/resolucoes/Resolucao_001_2009.pdf). **Noções de Informática:** Conceitos Básicos: Hardware, Software, Periféricos, Sistema Operacional, Navegadores, Aplicativos. Correio Eletrônico: uso de correio eletrônico, preparo e envio de mensagens, anexação de arquivos. Internet: Navegação na Internet, links, sites, busca e impressão de páginas. Segurança na Internet. Microsoft Windows: conceito de pastas, diretórios, arquivos e atalhos, área de trabalho, área de transferência, manipulação de arquivos e pastas, uso dos menus, programas e aplicativos, interação com o conjunto de aplicativos; Microsoft Office. Microsoft Word: estrutura básica dos documentos, edição e formatação de textos, cabeçalhos, parágrafos, fontes, colunas, marcadores simbólicos e numéricos, tabelas, impressão, controle de quebras e numeração de páginas, legendas, índices, inserção de objetos, campos predefinidos, caixas de texto. Microsoft Excel: estrutura básica das planilhas, conceitos de células, linhas, colunas, pastas e gráficos, elaboração de tabelas e gráficos, uso de fórmulas, funções e macros, impressão, inserção de objetos, campos predefinidos, controle de quebras e numeração de páginas, obtenção de dados externos, classificação de dados. Microsoft Outlook: adicionar conta de e-mail, criar nova mensagem de email, encaminhar e responder e-mails, adicionar, abrir ou salvar anexos, adicionar assinatura de e-mail à mensagem, imprimir uma mensagem de e-mail. **Bibliografia referencial:** Cartilha de segurança na Internet - Comitê Gestor da Internet no Brasil [\(http://cartilha.cert.br\)](http://cartilha.cert.br/). Informática – Conceitos básicos (Fernando de Castro Velloso – Ed. Campus, 9ª ed. 2014). Noções Básicas de Informática – Marcos Antunes Moleiro – Universidade do Paraná, 2011 [\(http://www.drh.uem.br/tde/Nocoes\\_Basicas\\_de\\_Informatica-](http://www.drh.uem.br/tde/Nocoes_Basicas_de_Informatica-TDE-Ver04.2011.pdf)[TDE-Ver04.2011.pdf\)](http://www.drh.uem.br/tde/Nocoes_Basicas_de_Informatica-TDE-Ver04.2011.pdf). Tarefas básicas no Outlook 2010 [\(http://office.microsoft.com/pt-br/outlook-help/tarefas-basicas-no-outlook-2010-](http://office.microsoft.com/pt-br/outlook-help/tarefas-basicas-no-outlook-2010-HA101829999.aspx) [HA101829999.aspx\)](http://office.microsoft.com/pt-br/outlook-help/tarefas-basicas-no-outlook-2010-HA101829999.aspx). Tarefas básicas no Word 2010 [\(http://office.microsoft.com/pt-br/word-help/tarefas-basicas-no-word-2010-](http://office.microsoft.com/pt-br/word-help/tarefas-basicas-no-word-2010-HA101830016.aspx) [HA101830016.aspx\)](http://office.microsoft.com/pt-br/word-help/tarefas-basicas-no-word-2010-HA101830016.aspx). Atalhos de teclados do Word 2010 [\(http://office.microsoft.com/pt-br/support/atalhos-de-teclado-do-microsoft-word-](http://office.microsoft.com/pt-br/support/atalhos-de-teclado-do-microsoft-word-HP010370109.aspx)[HP010370109.aspx\)](http://office.microsoft.com/pt-br/support/atalhos-de-teclado-do-microsoft-word-HP010370109.aspx). Tarefas básicas no Excel 2010 [\(http://office.microsoft.com/pt-br/excel-help/tarefas-basicas-no-excel-2010-](http://office.microsoft.com/pt-br/excel-help/tarefas-basicas-no-excel-2010-HA101829993.aspx) [HA101829993.aspx\)](http://office.microsoft.com/pt-br/excel-help/tarefas-basicas-no-excel-2010-HA101829993.aspx). Atalhos de teclado no Excel 2010 [\(http://office.microsoft.com/pt-br/support/atalhos-de-teclado-no-excel-2010-](http://office.microsoft.com/pt-br/support/atalhos-de-teclado-no-excel-2010-HP010342494.aspx) [HP010342494.aspx\)](http://office.microsoft.com/pt-br/support/atalhos-de-teclado-no-excel-2010-HP010342494.aspx).

### **FISCAL DO TRANSPORTE COLETIVO E ESPECIAL**

**Conhecimentos Específicos:** Excelência no Atendimento. Boas Práticas no Serviço Público. Regras básicas de comportamento profissional para o trato diário com o público interno e externo, colegas de trabalho e zelo pelo patrimônio público. Noções de Documentação e Arquivo. Rotinas de Arquivo. Técnicas de arquivos. Noções de Controle de Bens Patrimoniais (tombamento, controle, termos de responsabilidades, baixas, transferências e alienação). Normas Gerais de Circulação e Conduta; Cidadania e Ética; Código de Trânsito Brasileiro (CTB – Lei Federal 9.503/97), Resoluções e Portarias. Regulamentação do Transporte Coletivo do Município de Sorocaba. Regulamentação do Serviço de Transporte de Escolares em Sorocaba. Regulamentação do Serviço de Transporte Coletivo de Passageiros, de Interesse Municipal, sob o Regime de Fretamento Urbano em Sorocaba. Regulamentação do Serviço de Transporte Individual de Passageiros – Táxi em Sorocaba. Regulamentação dos cartões de acesso ao sistema integrado de trânsito de Sorocaba.

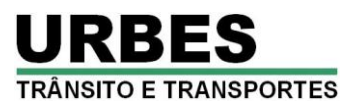

**Bibliografia referencial:** Cartilha de Excelência no Atendimento e Boas Práticas – PGU, 2012 [\(www.agu.gov.br/page/download/index/id/9317064\)](http://www.agu.gov.br/page/download/index/id/9317064). Manual de Redação da Presidência da República, 2002 [\(http://www.planalto.gov.br/ccivil\\_03/manual/manual.htm\)](http://www.planalto.gov.br/ccivil_03/manual/manual.htm). Manual de Procedimentos de Protocolo, Expedição e Arquivo – AGU, 2010<br>(http://www.agu.gov.br/page/content/detail/id conteudo/150972). Técnicas de Redação e Arquivo [\(http://www.agu.gov.br/page/content/detail/id\\_conteudo/150972\)](http://www.agu.gov.br/page/content/detail/id_conteudo/150972). Técnicas de Redação e Arquivo – UnB, 2007 [\(http://portal.mec.gov.br/seb/arquivos/pdf/profunc/tecnicas.pdf\)](http://portal.mec.gov.br/seb/arquivos/pdf/profunc/tecnicas.pdf). Administração [\(http://portal.mec.gov.br/seb/arquivos/pdf/profunc/admi\\_mater.pdf\)](http://portal.mec.gov.br/seb/arquivos/pdf/profunc/admi_mater.pdf). Administração e Controle Patrimonial – Fecam, 2012 [\(http://eventos.fecam.org.br/arquivosbd/paginas/1/0.751859001352226984\\_apostila\\_egem.pdf\)](http://eventos.fecam.org.br/arquivosbd/paginas/1/0.751859001352226984_apostila_egem.pdf). Assistente Administrativo – Via Rápida – Série Arcos Ocupacionais – Governo do Estado de São Paulo [\(http://www.viarapida.sp.gov.br/ArcosOcupacionais.aspx?ArcoID=12&TemaID=32&ArcoIndex=0&TemaIndex=1\)](http://www.viarapida.sp.gov.br/ArcosOcupacionais.aspx?ArcoID=12&TemaID=32&ArcoIndex=0&TemaIndex=1). Regulamentação do Transporte Coletivo do Município de Sorocaba: Decreto Municipal nº 17.992/2009, de 22/12/2009 [\(https://leismunicipais.com.br/camara/sp/sorocaba\)](https://leismunicipais.com.br/camara/sp/sorocaba). Resolução URBES nº 007/2008, de 26/06/2008 [\(https://www.urbes.com.br/uploads/resolucoes/Resolucao\\_007\\_2008.pdf\)](https://www.urbes.com.br/uploads/resolucoes/Resolucao_007_2008.pdf). Regulamentação do Serviço de Transporte de Escolares em Sorocaba: Decreto Municipal nº 7.568, de 16/05/1991[\(https://leismunicipais.com.br/camara/sp/sorocaba\)](https://leismunicipais.com.br/camara/sp/sorocaba). Portaria DETRAN nº 1.310, de<br>01/08/2014 (https://www.legisweb.com.br/legislacao/?id=273340). Resolução URBES nº 10/2012 01/08/2014 [\(https://www.legisweb.com.br/legislacao/?id=273340\)](https://www.legisweb.com.br/legislacao/?id=273340). Resolução URBES nº 10/2012, de 06/12/2012 [\(https://www.urbes.com.br/uploads/59218-resolucao\\_alvara\\_escolar.pdf\)](https://www.urbes.com.br/uploads/59218-resolucao_alvara_escolar.pdf) Resolução URBES nº 09/2005, de 20/12/2005 [\(https://www.urbes.com.br/uploads/9909c-resolucao\\_selo\\_escolar.pdf\)](https://www.urbes.com.br/uploads/9909c-resolucao_selo_escolar.pdf). Regulamentação do Serviço de Transporte Coletivo de Passageiros, de Interesse Municipal, sob o Regime de Fretamento Urbano em Sorocaba: Decretos Municipais nº 14.329/2004, de<br>28/12/2004: nº 14.429/2005. de 22/03/2005: e nº 15.887/2007. de 23/10/2007 (acessíveis em 28/12/2004; nº 14.429/2005, de 22/03/2005; e nº 15.887/2007, de 23/10/2007 (acessíveis em [https://leismunicipais.com.br/camara/sp/sorocaba\)](https://leismunicipais.com.br/camara/sp/sorocaba). Resolução URBES nº 001/2005, de 02/06/2005<br>(https://www.urbes.com.br/uploads/3d573-fretamento\_resolucao\_selo.pdf). Resolução URBES nº 004/2005, de 28/06/2005 [\(https://www.urbes.com.br/uploads/3d573-fretamento\\_resolucao\\_selo.pdf\)](https://www.urbes.com.br/uploads/3d573-fretamento_resolucao_selo.pdf). Resolução URBES nº 004/2005, de 28/06/2005 [\(https://www.urbes.com.br/uploads/3d573-fretamento\\_resolucao\\_van.pdf\)](https://www.urbes.com.br/uploads/3d573-fretamento_resolucao_van.pdf). Regulamentação do Serviço de Transporte Individual de Passageiros – Táxi em Sorocaba: Decretos Municipais nº 21.522/2014, de 25/11/2014; e nº 21.830/2015, de 09/06/2015 (acessíveis em https://leismunicipais.com.br/camara/sp/sorocaba). Lei Federal nº 12.468/2011. de 26/08/2011 [https://leismunicipais.com.br/camara/sp/sorocaba\)](https://leismunicipais.com.br/camara/sp/sorocaba). Lei Federal nº 12.468/2011, de 26/08/2011<br>(http://www.planalto.gov.br/ccivil 03/ Ato2011-2014/2011/Lei/L12468.htm). Resolucão CONTRAN nº 456/2013, de 22/10/2013 [\(http://www.planalto.gov.br/ccivil\\_03/\\_Ato2011-2014/2011/Lei/L12468.htm\)](http://www.planalto.gov.br/ccivil_03/_Ato2011-2014/2011/Lei/L12468.htm). Resolução CONTRAN nº 456/2013, de [\(http://www.denatran.gov.br/download/Resolucoes/Resolucao4562013.pdf\)](http://www.denatran.gov.br/download/Resolucoes/Resolucao4562013.pdf). Regulamentação dos cartões de acesso ao sistema<br>integrado de trânsito de Sorocaba: Resolucão URBES nº 103/2003. de 18/07/2003 integrado de trânsito de Sorocaba: Resolução URBES nº 103/2003, de 18/07/2003 [\(https://www.urbes.com.br/uploads/resolucoes/Resolucao\\_103\\_2003.pdf\)](https://www.urbes.com.br/uploads/resolucoes/Resolucao_103_2003.pdf); Resolução URBES nº 105/2003, de 25/07/2003<br>https://www.urbes.com.br/uploads/resolucoes/Resolucao\_105\_2003.pdf); Resolucão URBES nº 110/2003, de 01/10/20 https://www.urbes.com.br/uploads/resolucoes/Resolucao 105 2003.pdf); Resolução URBES nº 110/2003, de 01/10/2003 [\(https://www.urbes.com.br/uploads/resolucoes/Resolucao\\_110\\_2003.pdf\)](https://www.urbes.com.br/uploads/resolucoes/Resolucao_110_2003.pdf); Resolução URBES nº 005/2005, de 26/09/2005 [\(https://www.urbes.com.br/uploads/resolucoes/Resolucao\\_005\\_2005.pdf\)](https://www.urbes.com.br/uploads/resolucoes/Resolucao_005_2005.pdf); Resolução URBES nº 008/2005, de 30/11/2005 [\(https://www.urbes.com.br/uploads/resolucoes/Resolucao\\_008\\_2005.pdf\)](https://www.urbes.com.br/uploads/resolucoes/Resolucao_008_2005.pdf); Resolução URBES nº 004/2007, de 01/07/2007 [\(https://www.urbes.com.br/uploads/resolucoes/Resolucao\\_004\\_2007.pdf\)](https://www.urbes.com.br/uploads/resolucoes/Resolucao_004_2007.pdf); Resolução URBES nº 005/2008, de 18/06/2008 (<u>https://www.urbes.com.br/uploads/resolucoes/Resolucao\_005\_2008.pdf</u>); Resolução URBES n° 007/2008, de 26/06/2008<br>(https://www.urbes.com.br/uploads/resolucoes/Resolucao\_007\_2008.pdf): Resolucão URBES n° 008/2008. de 19/12 [\(https://www.urbes.com.br/uploads/resolucoes/Resolucao\\_007\\_2008.pdf\)](https://www.urbes.com.br/uploads/resolucoes/Resolucao_007_2008.pdf); Resolução URBES nº 008/2008, de 19/12/2008 [\(https://www.urbes.com.br/uploads/resolucoes/Resolucao\\_008\\_2008.pdf\)](https://www.urbes.com.br/uploads/resolucoes/Resolucao_008_2008.pdf); Resolução URBES nº 001/2009, de 13/03/2009 [\(https://www.urbes.com.br/uploads/resolucoes/Resolucao\\_001\\_2009.pdf\)](https://www.urbes.com.br/uploads/resolucoes/Resolucao_001_2009.pdf).**Noções de Informática:** Conceitos Básicos: Hardware, Software, Periféricos, Sistema Operacional, Navegadores, Aplicativos. Correio Eletrônico: uso de correio eletrônico, preparo e envio de mensagens, anexação de arquivos. Internet: Navegação na Internet, links, sites, busca e impressão de páginas. Segurança na Internet. Microsoft Windows: conceito de pastas, diretórios, arquivos e atalhos, área de trabalho, área de transferência, manipulação de arquivos e pastas, uso dos menus, programas e aplicativos, interação com o conjunto de aplicativos; Microsoft Office. Microsoft Word: estrutura básica dos documentos, edição e formatação de textos, cabeçalhos, parágrafos, fontes, colunas, marcadores simbólicos e numéricos, tabelas, impressão, controle de quebras e numeração de páginas, legendas, índices, inserção de objetos, campos predefinidos, caixas de texto. Microsoft Excel: estrutura básica das planilhas, conceitos de células, linhas, colunas, pastas e gráficos, elaboração de tabelas e gráficos, uso de fórmulas, funções e macros, impressão, inserção de objetos, campos predefinidos, controle de quebras e numeração de páginas, obtenção de dados externos, classificação de dados. Microsoft Outlook: adicionar conta de e-mail, criar nova mensagem de email, encaminhar e responder e-mails, adicionar, abrir ou salvar anexos, adicionar assinatura de e-mail à mensagem, imprimir uma mensagem de e-mail. **Bibliografia referencial e** *sites* **para estudo do conteúdo:** Cartilha de segurança na Internet - Comitê Gestor da Internet no Brasil [\(http://cartilha.cert.br\)](http://cartilha.cert.br/). Informática – Conceitos básicos (Fernando de Castro Velloso – Ed. Campus, 9ª ed. 2014). Noções Básicas de Informática – Marcos Antunes Moleiro – Universidade do Paraná, 2011 [\(http://www.drh.uem.br/tde/Nocoes\\_Basicas\\_de\\_Informatica-TDE-Ver04.2011.pdf\)](http://www.drh.uem.br/tde/Nocoes_Basicas_de_Informatica-TDE-Ver04.2011.pdf). Tarefas básicas no Outlook 2010 [\(http://office.microsoft.com/pt-br/outlook-help/tarefas-basicas-no-outlook-2010-HA101829999.aspx\)](http://office.microsoft.com/pt-br/outlook-help/tarefas-basicas-no-outlook-2010-HA101829999.aspx). Tarefas básicas no Word 2010 [\(http://office.microsoft.com/pt-br/word-help/tarefas-basicas-no-word-2010-HA101830016.aspx\)](http://office.microsoft.com/pt-br/word-help/tarefas-basicas-no-word-2010-HA101830016.aspx). Atalhos de teclados do Word 2010 [\(http://office.microsoft.com/pt-br/support/atalhos-de-teclado-do-microsoft-word-HP010370109.aspx\)](http://office.microsoft.com/pt-br/support/atalhos-de-teclado-do-microsoft-word-HP010370109.aspx). Tarefas básicas no Excel 2010 [\(http://office.microsoft.com/pt-br/excel-help/tarefas-basicas-no-excel-2010-HA101829993.aspx\)](http://office.microsoft.com/pt-br/excel-help/tarefas-basicas-no-excel-2010-HA101829993.aspx). Atalhos de teclado no Excel 2010 [\(http://office.microsoft.com/pt-br/support/atalhos-de-teclado-no-excel-2010-HP010342494.aspx\)](http://office.microsoft.com/pt-br/support/atalhos-de-teclado-no-excel-2010-HP010342494.aspx).

### $\rightarrow$  **MESTRE DE OBRAS**

**Conhecimentos Específicos:** Noções básicas: nivelamento, alinhamento, esquadro, prumada, unidades de medida, argamassa, concreto, traços. Leitura e interpretação de projetos. Materiais de construção. Ferramentas. Locação da obra. Escavação da obra. Fundação. Parede. Acabamento. Classificação de madeiras e seu uso. Conhecimento e uso das ferramentas como: formão, madeira líquida, escova de aço, compasso, falso compasso esquadro de marceneiro, maçarico, metro, marginador, nível de bolha de ar, pé de cabra, disco de polir, suporte, transferidor, garlopa, tampa, verruma, calço, chave de parafuso de catraca e espiral, plaina, serras,

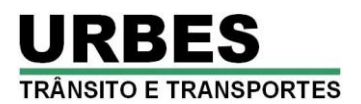

serrotes, braçadeiras, tornos, talhadeiras, lima, martelo, pregos, cola, rolos, pincéis, entre outros. Conservação de ferramentas. Métodos de serração e aparelhamento. Procedimentos: rebotar, chanfrar, cavilhar, pregar, colar, recortar, encaixar, esquadriar, limar, atinar, perfurar, polir, esmerilhar, aplainar, tingir, envernizar, aparafusar. Equipamentos de Segurança. Normas de Segurança da Construção<br>Civil. Noções de primeiros socorros. Bibliografia referencial: Cartilha do Pedreiro – UNEB Civil. Noções de primeiros socorros. **Bibliografia referencial:** Cartilha do Pedreiro – UNEB, 2010 [\(http://issuu.com/jonmedeiros/docs/cartilha\\_do\\_pedreiro\\_2--\)](http://issuu.com/jonmedeiros/docs/cartilha_do_pedreiro_2--). Normas regulamentadoras do MTE [\(http://portal.mte.gov.br/legislacao/normas-regulamentadoras-1.htm\)](http://portal.mte.gov.br/legislacao/normas-regulamentadoras-1.htm): NR 6 – Equipamentos de Proteção Individual. NR 17 – Ergonomia. NR 35 – Trabalho em altura. Manual Prático do Carpinteiro e Marceneiro - F. Genette, Ed, Hemus, 2002.

### $\rightarrow$  PINTOR

**Conhecimentos Específicos:** Componentes básicos da tinta. Características fundamentais e a qualidade. Formação do revestimento. Acabamento. Preparação da superfície: Alvenaria; Madeira; Metais ferrosos; Metais não ferrosos; Alumínio e aço galvanizado; Preparação de Superfícies para aplicação de sistemas de dois componentes. Defeitos mais comuns nas superfícies pintadas: Eflorescência; Saponificação; Desagregamento; Descascamento em alvenaria; Manchas causadas por pingos de chuva; Bolhas em pintura; Manchas escuras causadas por mofo; Manchamento amarelado em áreas internas; Fissuras; Trincas; Manchas e retardamento da secagem da pintura na madeira; Trincas e má aderência em madeira; Enrugamento; Crateras e Infiltrações. Sistemas de pintura: Preparação básica de tintas e complementos; Exemplos de Sistemas de Pintura Alvenaria; Acabamento interno liso fosco, acetinado ou semibrilho; Acabamento liso externo fosco, acetinado ou semibrilho; Acabamento interno comum; Acabamento externo comum; Repintura de alvenaria; Acabamento texturizado interno e externo; Acabamento em telha de fibrocimento e em barra lisa de cimento externo/interno; Acabamento em pisos de cimento; Acabamento brilhante para alvenarias aparentes; Acabamento à vista natural para alvenaria; Pintura impermeabilizadora; Metais Ferrosos e não Ferrosos; Acabamento brilhante externo e interno para superfície de ferro ou aço-carbono; Acabamento brilhante externo e interno; Repintura de superfícies metálicas; Acabamento grafite; Madeira; Aplicação de esmalte em Madeira; Acabamento brilhante liso externo e interno; Repintura de madeira; Aplicação de verniz em madeira; Acabamento brilhante, acetinado ou fosco; Acabamento de qualidade superior com aspecto encerado para superfícies internas; Acabamento de qualidade superior brilhante para superfícies externas; Aplicação de stains em madeira; Acabamento de qualidade superior acetinado para superfícies internas; Acabamento de qualidade superior acetinado para superfícies externas. Ferramentas para pintura: Pinceis e trinchas; Rolos; Bandejas e caçambas; Espátula de aço; Desempenadeira de aço; Lixas; Revólver ou pistola de pintura e Airless. Manutenção da pintura. Cores de segurança NBR 7195 - junho de 1997. Cores para canalização NBR 6493 - outubro de 1994. Sistema tintométrico. Orçamento de pintura. Cronograma ou tempo para executar o serviço. Cálculo das quantidades dos produtos: Paredes, tetos e fachadas; Esquadrias: grades e portas de ferro ou alumínio, portas de madeira, janelas, etc. Uso de Equipamentos de Proteção Individual, EPIs. Procedimentos de Segurança. Noções de primeiros socorros. **Bibliografia referencial:** Manual do Pintor Profissional – ABRAFATI (http://issuu.com/editorablucher/docs/issuu manual pintor isbn9788521205029). Normas regulamentadoras do MTE [\(http://portal.mte.gov.br/legislacao/normas-regulamentadoras-1.htm\)](http://portal.mte.gov.br/legislacao/normas-regulamentadoras-1.htm): NR 6 – Equipamentos de Proteção Individual. NR 17 – Ergonomia. NR 35 – Trabalho em altura. Manual de Primeiros Socorros do Ministério da Saúde - FIOCRUZ, 2003 [\(http://www.livrosgratis.com.br/arquivos\\_livros/fi000007.pdf\)](http://www.livrosgratis.com.br/arquivos_livros/fi000007.pdf).

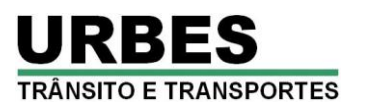

### **ANEXO V – FORMULÁRIO DE RECURSOS ADMINISTRATIVOS**

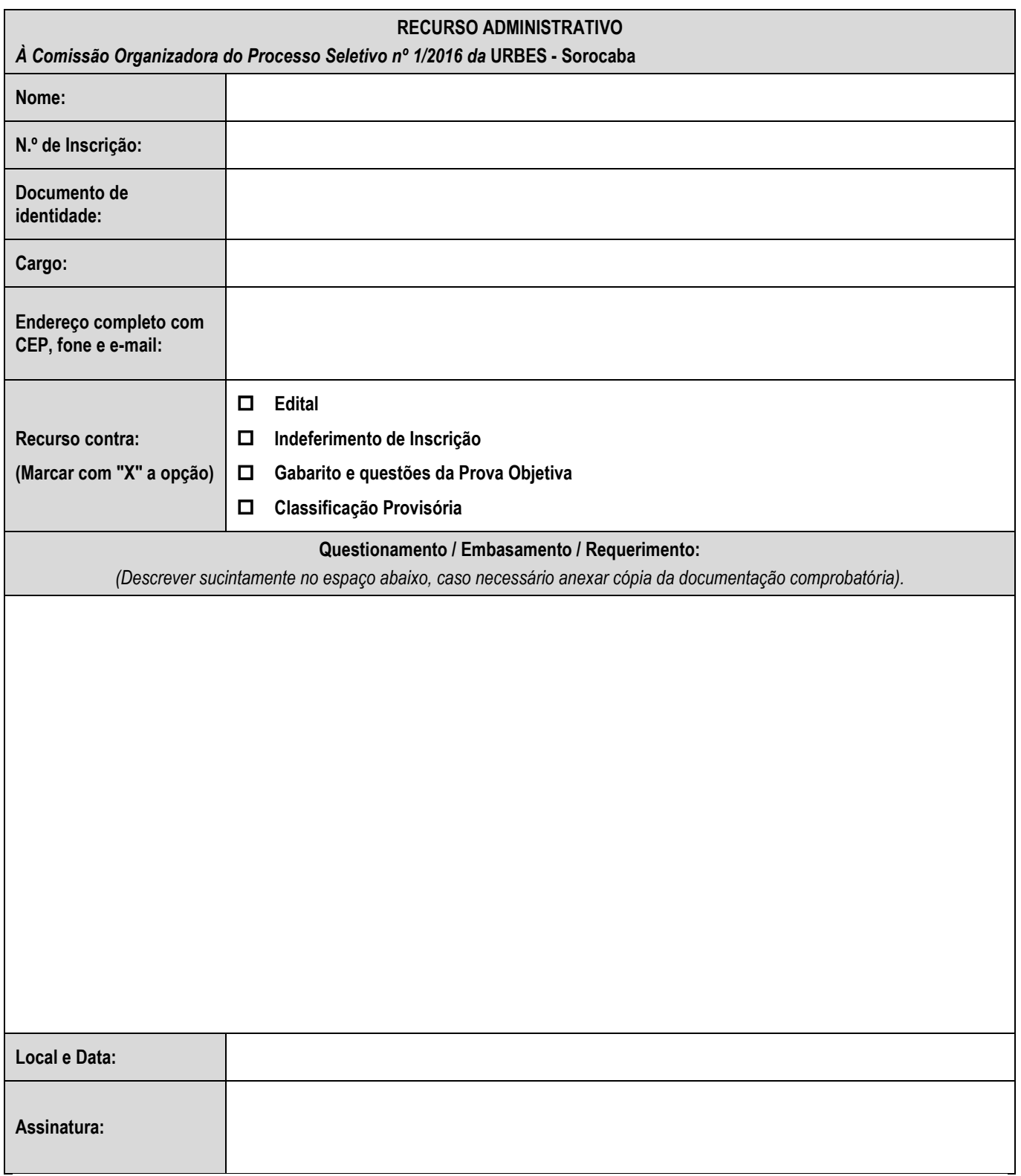